# **Le langage XSL**

Le langage XSL (pour *XML Stylesheet Language*) a été conçu pour transformer des documents XML en d'autres formats comme PDF ou des pages HTML. Au cours de son développement, le projet s'est avéré plus complexe que prévu et il a été scindé en deux unités distinctes XSLT et XSL-FO. Le langage XSLT (pour *XML Stylesheet Language Transformation*) est un langage de transformation de documents XML. Le langageXSL-FO (pour *XML Stylesheet Language - Formatting Objets*) est un langage de mise en page de document. Le processus de transformation d'un document XML en un document imprimable, au format PDF par exemple, est donc découpé en deux phases. Dans la première phase, le document XML est transformé en un document XSL-FO à l'aide de feuilles de style XSLT. Dans la seconde phase, le document FO obtenu à la première phase est converti par un processeur FO en un document imprimable.

Même si le langage XSLT puise son origine dans la transformation de documents XML en document XSL-FO, il est adapté à la transformation d'un document de n'importe quel dialecte XML dans un document de n'importe quel autre dialecte XML. Il est souvent utilisé pour produire des documents XSL-FO ou XHTML, il peut aussi produire des documents SVG.

Ce chapitre est consacré à la partie XSLT de XSL. Le cours est essentiellement basé sur des exemples. Les différentes constructions du langage XSLT sont illustrées pas des fragments de programmes extraits de[sexemples.](http://www.liafa.univ-paris-diderot.fr/~carton/Enseignement/XML/Cours/XSLT/Examples/)

# **8.1. Principe**

Le principe de fonctionnent de XSLT est le suivant. Une feuille de style XSLT contient des règles qui décrivent des transformations. Ces règles sont appliquées à un document source XML pour obtenir un nouveau document XML résultat. Cette transformation est réalisée par un programme appelé *processeur XSLT*. La feuille de style est aussi appelée *programme* dans la mesure où il s'agit des instructions à exécuter par le processeur.

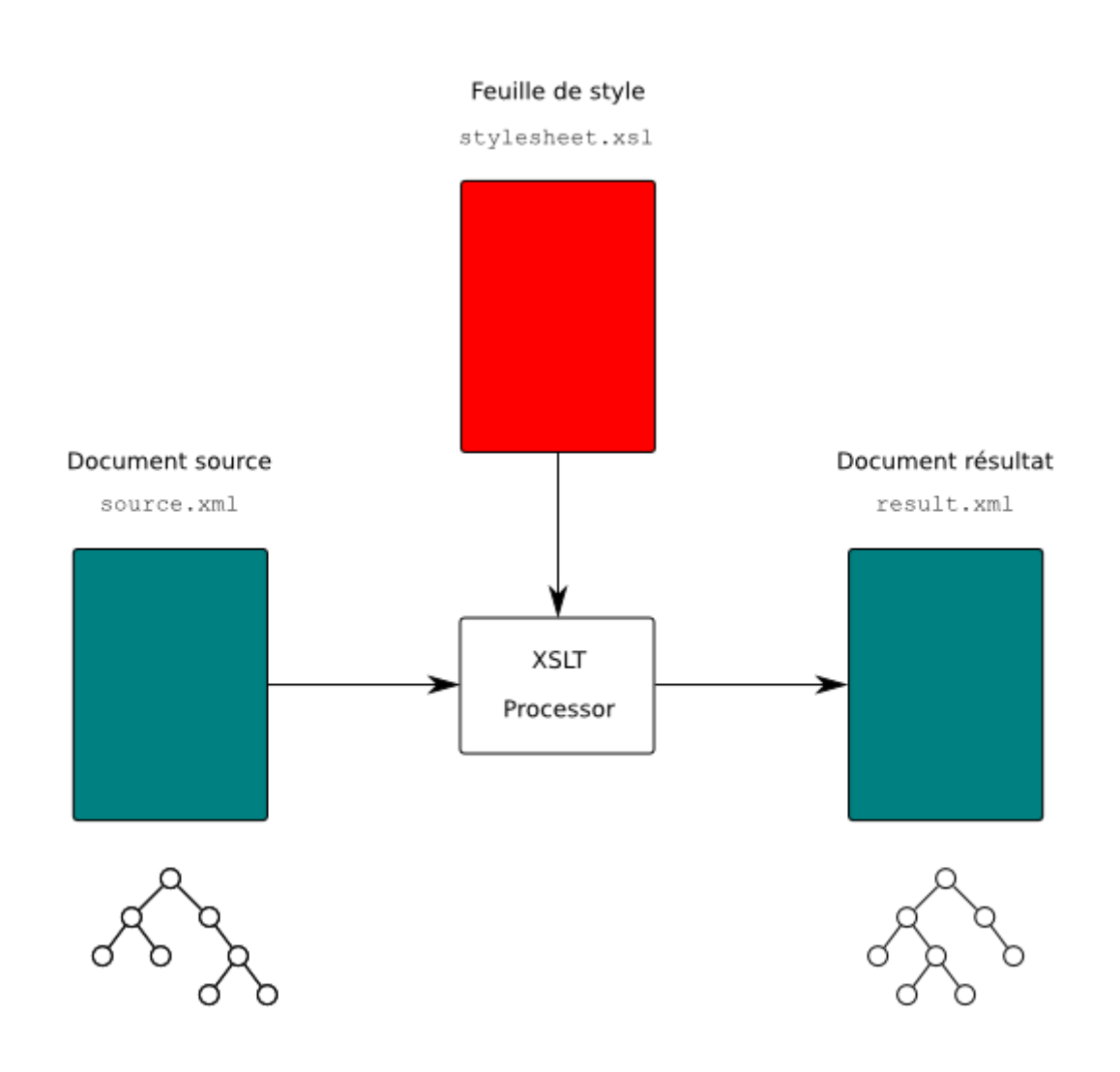

**Figure 8.1. Principe de XSLT**

La version 2.0 de XSLT a introduit un certain nombre d'évolutions par rapport à la version 1.0. La première évolution est l'utilisation de XPath 2.0 à la place de XPath 1.0. La seconde évolution importante est la possibilité de traiter un document validé au préalable par un schéma XML.

L'intérêt de cette validation est d'associer un type à chaque contenu d'élément et et à chaque valeur d'attribut. Si le type d'un attribut est, par exemple, xsd:integer et que sa valeur 123, celle-ci est interprétée comme un entier et non comme une chaîne de caractères à la manière de XSLT 1.0. La validation par un schéma n'est pas nécessaire pour utiliser XSLT 2.0. Il existe donc deux façons de traiter un document avec XSLT 2.0, soit sans schéma soit avec schéma. La première façon correspond au fonctionnement de XSLT 1.0. La seconde façon prend en compte les types associés aux nœuds par la validation.

Pour la version 1.0 de XSLT, il existe plusieurs processeurs libres dont le plus répandu est xsltproc. Il est très souvent déjà installé sur les machines car il fait partie de la librairie standard libxslt. En revanche, il n'implémente que la version 1.0 de la norme avec quelques extensions. Le logiciel saxon implémente la XSLT 2.0 mais la version gratuite n'implémente que le traitement sans schéma. Il n'existe pas actuellement de processeur libre implémentant le traitement avec schéma. Pour cette raison, ce chapitre se concentre sur le traitement sans schéma même si l'essentiel reste encore valable dans le traitement avec schéma.

Le langage XSLT est un dialecte XML. Ceci signifie qu'une feuille de style XSLT est un document XML qui peut lui-même être manipulé ou produit par d'autres feuilles de style. Cette possibilité est d'ailleurs exploité par schematron pour réaliser une validation en plusieurs phases.

## **8.2. Premier programme : Hello, World!**

On commence par la feuille de style XSLT la plus simple. Cette-ci se contente de produire un document XHTML affichant le message Hello World! dans un titre. Cette feuille de style a donc la particularité de produire un document indépendant du document source.

```
<?xml version="1.0" encoding="iso-8859-1"?>
<xsl:stylesheet version="1.0"
                  xmlns:xsl="http://www.w3.org/1999/XSL/Transform"
                 xmlns="http://www.w3.org/1999/xhtml">
   <xsl:template match="/">
    \langle h+m\rangle <head>
         <title>Hello World!</title>
       </head>
       <body>
         <h1>Hello world!</h1>
       </body>
     </html>
   </xsl:template>
</xsl:stylesheet>
```
Élément racine xsl:stylesheet de la feuille de style.

Déclaration de l'espace de noms XSLT associé au préfixe xsl.

- Déclaration de l'espace de noms XHTML comme espace de noms par défaut.
- Définition d'une règle s'appliquant à la racine '/' du document source.

**•** Fragment de document XHTML retourné par la règle.

Cette feuille de style est constituée d'une seule règle introduite par l'élement xsl:template dont l'attribut match précise que cette règle s'applique à la racine du document source. L'élément xsl:template contient le document XHTML produit. En appliquant ce programme à n'importe quel document XML, on obtient le résultat suivant qui est un document XHTML valide.

```
<?xml version="1.0" encoding="utf-8"?>
<html xmlns="http://www.w3.org/1999/xhtml">
   <head>
     <meta http-equiv="Content-Type" content="text/html; charset=utf-8"/>
   <title>Hello World!</title>
  </head>
   <body>
    <h1>Hello world!</h1>
  </body>
</html>
```
L'entête XML du résultat à été automatiquement mise par le processeur XSLT. Comme le [codage](http://www.liafa.univ-paris-diderot.fr/~carton/Enseignement/XML/Cours/Syntax/index.html#sect.syntax.characters) du document résultat n'est pas spécifié par la feuille de style, c'est le codage par défaut de XML qui a été choisi. Le processeur a inséré la déclaration de l'espace de noms XHTML dans l'élément racine html du document. Le processeur a également ajouté l'élément meta propre à HTML pour préciser le codage des caractères.

## **8.3. Modèle de traitement**

Le document XML source est transformé en un document XML résultat obtenu en appliquant les règles de la *feuille de style* à des nœuds du document source. Chaque application de règle à un nœud produit un fragment de document XML. Tous ces fragments sont assemblés pour former le document résultat.

Chaque fragment produit par l'application d'une règle est une suite de nœuds représentant des éléments, des attributs, des instructions de traitement et des commentaires. Il s'agit le plus souvent d'une suite d'éléments ou d'attributs. Lors de l'assemblage des fragments, ces nœuds viennent s'insérer à l'intérieur d'un autre fragment.

Chaque règle est déclarée par un élément xsl:template. Le contenu de cet élément est le fragment de document qui est produit par l'application de cette règle. Ce contenu contient des éléments de l'espace de noms XSLT et des éléments d'autres espaces de noms. Ces derniers éléments sont recopiés à l'identique pour former le

fragment. Les éléments de XSLT sont des instructions qui sont exécutées par le processeur XSLT. Ces éléments sont remplacés dans le fragment par le résultat de leur exécution. L'élément essentiel est l'élément xsl:apply-templates qui permet d'invoquer l'application d'autres règles. Les fragments de document produits par ces applications de règles remplacent l'élément xsl:apply-templates. L'endroit où se trouve l'élément xsl:apply-templates constitue donc le point d'ancrage pour l'insertion du ou des fragments produits par son exécution.

La forme globale d'une règle est donc la suivante.

```
<xsl:template match="...">
   <!-- Fragment produit -->
 ...
   <!-- Application de règles -->
   <xsl:apply-templates .... />
 ...
   <!-- Application de règles -->
  <xsl:apply-templates .... />
   ...
<xsl:template/>
```
Chacune des règles est déclarée avec un élément xsl:template dont l'attribut match précise sur quels nœuds elle est susceptible d'être appliquée. Le processus de transformation consiste à appliquer des règles sur des nœuds *actifs* du documents source. Au départ, seule la racine est active et la première règle est donc appliquée à cette racine. L'application de chaque règle produit un fragment de document qui va constituer une partie du document résultat. Elle active d'autres nœuds avec des éléments xsl:apply-templates placés au sein du fragment de document. Des règles sont alors appliquées à ces nouveaux nœuds actifs. D'une part, elles produisent des fragments de documents qui s'insèrent dans le document résultat à la place des éléments xsl:apply-templates qui les ont provoquées. D'autre part, elles activent éventuellement d'autres nœuds pour continuer le processus. Ce dernier s'arrête lorsqu'il n'y a plus de nœuds actifs.

Le processus de transformation s'apparente donc à un parcours de l'arbre du document source. Il y a cependant une différence importante. Dans un parcours classique d'un arbre comme les parcours en largeur ou en profondeur, le traitement d'un nœud entraîne le traitement de ses enfants. L'application d'une règle XSLT active d'autres nœuds mais ceux-ci ne sont pas nécessairement les enfants du nœud sur lequel la règle s'applique. Les nœuds activés sont déterminés par l'attribut select des éléments xsl:apply-templates. Chaque attribut select contient une expression XPath dont l'évaluation donne la liste des nœuds activés.

La figure ci-dessous illustre la construction de l'arbre résultat par l'application des règles XSLT. Chacun des triangles marqués template représente un fragment de document produit par l'application d'une règle. Tous ces triangles sont de même taille sur la figure même si les fragments ne sont pas identiques. Les flèches marquées apply-templates symbolisent l'application de nouvelles règles par l'activation de nœuds. L'arbre du document résultat est, en quelque sorte, obtenu en contractant ces flèches marquées apply-templates et en insérant à leur point de départ le triangle sur lequel elles pointent. Les flèches partant d'un même triangle peuvent partir de points différents car un même fragment de document peut contenir plusieurs éléments xsl:apply-templates.

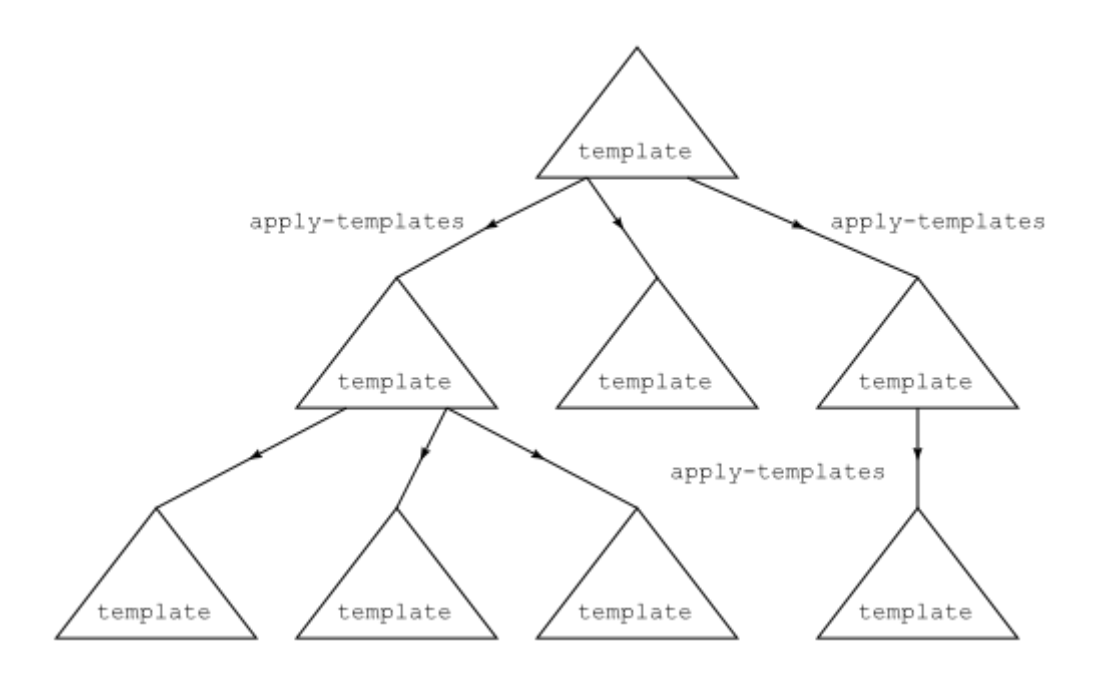

**Figure 8.2. Traitement**

Il est maintenant possible de revenir sur le premier programme Hello, Word! et d'en expliquer le fonctionnement. Ce programme contient une seule règle qui s'applique à la racine du document source. Comme le premier nœud actif au départ est justement la racine, le processus commence par appliquer cette règle. Le document résultat est construit en ajoutant à sa racine le contenu de la règle. Comme ce contenu ne contient aucun élémentxsl:apply-templates, aucun nouveau nœud n'est rendu actif et le processus de transformation s'arrête après l'application de cette première règle.

## **8.4. Entête**

Le programme ou *feuille de style* est entièrement inclus dans un élément xsl:stylesheet ou de façon complètement équivalente un

élément xsl:transform. L'attribut version précise la version de XSLT utilisée. Les valeurs possibles sont 1.0 ou 2.0. Un processeur XSLT 1.0 signale généralement une erreur lorsque la feuille de style n'utilise pas cette version. Un processeur XSLT 2.0 passe dans un mode de compatibilité avec la version 1.0 lorsqu'il rencontre une feuille de style de XSLT 1.0. L'espace de noms des éléments de XSLT doit être déclaré. Il est identifié par l'URI http://www.w3.org/1999/XSL/Transform. Le préfixe xsl est généralement associé à cet espace de noms. Dans tout ce chapitre, ce préfixe est utilisé pour qualifier les éléments XSLT. Il est aussi indispensable de déclarer les espaces de noms du document résultat si celui-ci en utilise. Ces déclarations d'espaces de noms sont importantes car le contenu de chaque règle contient un mélange d'éléments XSLT et d'éléments du document résultat.

Les processeurs XSLT ajoutent les déclarations nécessaires d'espaces de noms dans le document résultat. Il arrive que certains espaces de noms soient déclarés alors qu'ils ne sont pas indispensables. L'attribut exclude-resultprefixes de xsl:stylesheet permet d'indiquer que certains espaces de noms ne seront pas utilisés dans le document résultat et que leurs déclarations doivent être omises. Cet attribut contient une liste de préfixes séparés par des espaces. Dans l'exemple suivant, les espaces de noms associés aux préfixes xsl (XSLT) et dbk (DocBook) ne sont pas déclarés dans le document résultat.

```
<?xml version="1.0" encoding="iso-8859-1"?>
<xsl:stylesheet version="1.0" 
                 exclude-result-prefixes="xsl dbk"
                 xmlns:xsl="http://www.w3.org/1999/XSL/Transform" 
                 xmlns:dbk="http://docbook.org/ns/docbook"
                 xmlns="http://www.w3.org/1999/xhtml">
   ...
```
L'élément xsl:output doit être un enfant de l'élément xsl:stylesheet. Il permet de contrôler le format du document résultat. Son attribut method qui peut prendre les valeurs xml, xhtml, html et text indique le type de document résultat produit. Ses attributs encoding, doctype-public, doctype-system précisent respectivement l'encodage du document, le FPI et l'URL de la DTD. Un exemple typique d'utilisation est le suivant.

```
<xsl:stylesheet version="2.0"
                 xmlns:xsl="http://www.w3.org/1999/XSL/Transform" 
                 xmlns="http://www.w3.org/1999/xhtml">
<xsl:output method="xml"
             encoding="iso-8859-1"
```

```
 doctype-public="-//W3C//DTD XHTML 1.1//EN"
 doctype-system="http://www.w3.org/TR/xhtml11/DTD/xhtml11.dtd"
 indent="yes"/>
```
#### **8.4.1. Traitement des espaces**

Avant d'appliquer la feuille de style au document source, est effectué un traitement préalable des caractères d'espacement dans le document. Ce traitement consiste à supprimer certains nœuds textuels ne contenant que des caractères d'espacement. Seuls les nœuds textuels contenant uniquement des caractères d'espacement sont concernés. Les nœuds contenant, au moins, un autre caractère ne sont jamais supprimés par ce traitement. L'attribut  $xm1$ : space ainsi que les éléments  $xs1$ :  $strip$ space et xsl:preserve-space contrôlent lesquels des nœuds textuels sont effectivement supprimés.

La sélection des nœuds textuels à supprimer est basée sur une liste de noms d'éléments du document source dont les caractères d'espacement doivent être préservés. Par défaut, cette liste contient tous les noms d'éléments et aucun nœud textuel contenant des caractères d'espacement n'est supprimé. L'élément xsl:stripspace permet de retirer des noms d'éléments de cette liste et l'élément xsl:preserve-space permet d'en ajouter. Ce dernier élément est rarement utilisé puisque la liste contient, au départ, tous les noms d'éléments. L'attribut elements des éléments xsl:strip-space et xsl: preserve-space contient une liste de noms d'éléments (à retirer ou à ajouter) séparés par des espaces. Cet attribut peut également contenir la valeur '\*' ou des valeurs de la forme tns:\*. Dans ces cas, sont retirés (pour xsl:strip-space) ou ajoutés (pour xsl: preservespace) à la liste tous les noms d'éléments ou tous les noms d'éléments de l'espace de noms associé au préfixe tns.

Un nœud textuel est retiré de l'arbre du document si les deux conditions suivantes sont vérifiées. Il faut d'abord que le nom de son parent n'appartienne pas à la liste des noms d'éléments dont les espaces doivent être préservés. Ceci signifie que le nom de son parent a été retiré de la liste grâce à un élément xsl:strip-space. Il faut ensuite que la valeur de l'attribut xml:space donné au plus proche parent contenant cet attribut ne soit pas la valeur preserve. La valeur par défaut de cet attribut est default qui autorise la suppression.

La feuille de style suivante recopie le document source mais les nœuds textuels contenant uniquement des caractères d'espacement sont supprimés du contenu des éléments strip. Afin d'observer les effets de xsl:strip-space, il est nécessaire que la valeur de l'attribut indent de l'élément xsl: output soit no pour qu'aucun caractère d'espacement ne soit ajouté pour l'indentation.

```
<?xml version="1.0" encoding="iso-8859-1"?>
```

```
<xsl:stylesheet version="1.0" 
xmlns:xsl="http://www.w3.org/1999/XSL/Transform">
  <xsl:output method="xml" encoding="iso-8859-1" indent="no"/>
  <xsl:strip-space elements="strip"/>
  <xsl:template match="node()|@*">
    <xsl:copy>
      <xsl:apply-templates select="node()|@*"/>
    </xsl:copy>
  </xsl:template>
</xsl:stylesheet>
```
Le document suivant contient des éléments preserve et des éléments strip.

```
<?xml version="1.0" encoding="iso-8859-1" standalone="yes"?>
<list>
    <sublist>
       <preserve> 
         \langle p \ranglea b c\langle p \rangle \langle p \rangle a b c \langle p \rangle </preserve>
       <strip xml:space="preserve"> 
          \langle p \ranglea b c\langle p \rangle \langle p \rangle a b c \langle p \rangle </strip>
       <strip> 
         \langle p \ranglea b c\langle p \rangle \langle p \rangle a b c \langle p \rangle </strip>
    </sublist>
    <sublist xml:space="preserve">
       <strip> 
         \langle p \ranglea b c\langle p \rangle \langle p \rangle a b c \langle p \rangle </strip>
       <strip xml:space="default"> 
          \langle p \ranglea b c\langle p \rangle \langle p \rangle a b c \langle p \rangle </strip>
    </sublist>
</list>
```
Si la feuille de style précédente est appliquée au document précédent, certains espaces sont supprimés. Aucun des espaces contenus dans les éléments p n'est supprimé car ces éléments ont un seul nœud textuel comme enfant et ce nœud textuel contient des caractères autres que des espaces. En revanche, des retours à la ligne entre les balises <strip> et <p> ainsi que les espaces entre les balises  $\langle \rangle$  et  $\langle \rangle$  et  $\langle \rangle$  disparaissent car les nœuds textuels qui les contiennent ne contiennent que des caractères d'espacement.

```
<?xml version="1.0" encoding="iso-8859-1"?>
<list>
   <sublist>
     <preserve>
       \langle p \ranglea b c\langle p \rangle \langle p \rangle a b c \langle p \rangle </preserve>
     <!-- La valeur "preserve" de l'attribut xml:space 
            inhibe la suppression des espaces -->
     <strip xml:space="preserve">
       \langle p \ranglea b c\langle p \rangle \langle p \rangle a b c \langle p \rangle </strip>
     <strip><p>a b c</p><p> a b c </p></strip>
   </sublist>
   <sublist xml:space="preserve">
     <!-- La valeur "preserve" de l'attribut xml:space du parent 
            inhibe la suppression des espaces -->
     <strip>
       \langle p \ranglea b c\langle p \rangle \langle p \rangle a b c \langle p \rangle </strip>
     <!-- La valeur "default" de l'attribut xml:space masque
            la valeur "preserve" de l'attribut du parent -->
     <strip xml:space="default"><p>a b c</p><p> a b c </p></strip>
   </sublist>
</list>
```
# **8.5. Définition et application de règles**

Les deux éléments qui constituent le cœur de XSLT sont les éléments xsl:template et xsl:apply-templates qui permettent respectivement de définir des règles et de les appliquer à des nœuds. Chaque définition de règle par un élément xsl:template précise, par un motif XPath, les nœuds sur lesquels elle s'applique. Chaque application de règles par un élément xsl:applytemplates précise les nœuds actifs auxquels doit être appliquée une règle mais ne spécifie pas du tout la règle à appliquer. Le choix de la règle à appliquer à chaque nœud est fait par le processeur XSLT en fonction de priorités entre les règles. Ces priorités sont déterminées à partir des motifs XPath de chaque règle. Ce principe de fonctionnement est le mode normal de fonctionnement de XSLT. Il est, cependant, utile à l'occasion d'appliquer une règle déterminée à un nœud. L'élémentxsl:calltemplate permet l'appel explicite d'une règle par son nom.

Les définitions de règles sont globales. Tous les éléments xsl:template sont enfants de l'élément racine xsl:stylesheet et la portée des règles est l'intégralité de la feuille de style. Au contraire, les élémentsxsl:apply-templates et xsl:calltemplate ne peuvent apparaître que dans le contenu d'un élément xsl:template.

## **8.5.1. Définition de règles**

L'élément xsl:template permet de définir une règle. Cet élément est nécessairement enfant de l'élément racine xsl:stylesheet. L'attribut match qui contient un motif XPath définit le contexte de la règle, c'est-à-dire, les nœuds sur lesquels elle s'applique. L'attribut name donne le nom de la règle. Un de ces deux attributs doit être présent mais les deux peuvent être simultanément présents. L'attribut match permet à la règle d'être invoquée implicitement par un élément xsl:apply-templates alors que l'attribut name permet à la règle d'être appelée explicitement par un élément xsl:call-template. Le contenu de l'élément xsl:template est le fragment de document à insérer dans le document résultat lors de l'application de la règle. L'élément xsl:template peut aussi contenir un attribut priority pour fixer la priorité de la règle ainsi qu'un attribut mode pour préciser dans quels modes elle peut être appliquée.

Le fragment de programme suivant définit une règle. La valeur de l'attribut match vaut '/' et indique donc que la règle s'applique uniquement à la racine de l'arbre. La racine de l'arbre résultat est alors le fragment XHTML contenu dans xsl:template. Comme ce fragment ne contient pas d'autres directives XSLT, le traitement de l'arbre source s'arrête et le document résultat est réduit à ce fragment.

```
<xsl:template match="/">
 \langle h+m\rangle<head>
      <title>Hello, World!</title>
    </head>
    <body>
       <h1>Hello, world!</h1>
    </body>
 \langle/html\rangle
```
**</xsl:template>**

La règle ci-dessous s'applique à tous les éléments de nom author, year ou publisher.

```
<xsl:template match="author|year|publisher">
   ...
</xsl:template>
```
Lorsqu'une règle est appliquée à un nœud du document source, ce nœud devient le nœud courant du focus. Les expressions XPath sont alors évaluées à partir de ce nœud qui est retourné par l'expression '.'. Certains éléments comme xsl:foreach ou les filtres peuvent localement changer le focus et le nœud courant. Le nœud sur lequel est appliquée la règle peut encore être recupéré par un appel à la fonction  $XPath$  current().

### **8.5.2. Application implicite**

L'élément xsl:apply-templates provoque l'application de règles sur les nœuds sélectionnés par son attribut select qui contient une expression XPath. L'évaluation de cette expression par rapport au nœud courant donne une liste de nœuds du document source. À chacun de ces nœuds, une règle choisie par le processeur XSLT est appliquée. Le résultat de ces application de règles remplace alors l'élément xsl:apply-templatesdans le contenu de l'élément xsl:template pour former le résultat de la règle en cours d'application.

L'expression XPath de l'attribut select sélectionne, en général, plusieurs nœuds. Sur chacun de ces nœuds, est appliquée une seule règle dépendant du nœud. La règle est choisie parmi les règles où il y a concordance entre le motif XPath de l'attribut match et le nœud. Lors de l'application la règle choisie, chaque nœud sélectionné devient le nœud courant du focus. Pour appliquer plusieurs règles à un même nœud, il faut plusieurs élémentsxsl:apply-templates. Il est, en particulier, possible d'avoir recours à des [modes](http://www.liafa.univ-paris-diderot.fr/~carton/Enseignement/XML/Cours/XSLT/index.html#sect.xsl.mode) pour appliquer des règles différentes.

La valeur par défaut de l'attribut select est node() qui sélectionne tous les enfants du nœud courant, y compris les nœuds textuels, les commentaires et les instructions de traitement. Pour sélectionner uniquement les enfants qui sont des éléments, il faut mettre la valeur '\*'. Pour sélectionner tous les attributs du nœud courant, il faut mettre la valeur @\* qui est l'abréviation de attribute::\*. Il est, bien sûr, possible de mettre toute expression XPath comme ancestor-orself::p[@xml:lang][1]/@xml:lang. Une partie importante de la programmation XSLT réside dans les choix judicieux des valeurs des attributs select des élémentsxsl:apply-templates ainsi que des valeurs des attributs match des éléments xsl:template.

Dans la feuille de style suivante, la première règle qui s'applique à la racine '/' crée la structure du document XHTML. Les enfants li de l'élément ul sont créés par les applications de règles sur les éléments bookprovoquées par le premier élément xsl:apply-templates. Les contenus des éléments li sont construits par les applications de règles sur les enfants des éléments book provoquées par le second élément xsl:apply-templates.

```
<?xml version="1.0" encoding="iso-8859-1"?>
<xsl:stylesheet version="1.0" 
xmlns:xsl="http://www.w3.org/1999/XSL/Transform" 
                xmlns="http://www.w3.org/1999/xhtml">
   <xsl:template match="/">
    <html>
     <head><title>Bibliographie</title></head>
      <body>
      <h1>Bibliographie</h1>
      <ul><xsl:apply-templates select="bibliography/book"/></ul>
      </body>
    </html>
  </xsl:template>
  <xsl:template match="book">
    <!-- Une entrée (item) de la liste par livre -->
    <li><xsl:apply-templates select="*"/></li>
   </xsl:template>
   ...
</xsl:stylesheet>
```
Les nœuds sur lesquels sont appliqués les règles sont très souvent des descendants et même des enfants du nœud courant mais ils peuvent également être très éloignés dans le document. Dans l'exemple suivant, les éléments sont retournés par la fonction XPath id. Il faut remarquer que l'élément xsl:for-each change le focus et que l'expression XPath '.' ne désigne plus le nœud courant sur lequel s'applique la règle.

```
<xsl:template match="dbk:co">
   <xsl:text>\includegraphics[scale=0.25]{images/callouts/</xsl:text>
  <xsl:number level="single" count="dbk:co" format="1"/>
  <xsl:text>.pdf}</xsl:text>
</xsl:template>
w<xsl:template match="dbk:callout">
```

```
 <xsl:text>\item[</xsl:text>
  <!-- Parcours des éléments référencés par l'attribut arearefs -->
  <xsl:for-each select="id(@arearefs)">
    <xsl:apply-templates select="."/>
  </xsl:for-each>
  <xsl:text>]</xsl:text>
  <xsl:apply-templates/>
</xsl:template>
```
Les nœuds sélectionnés par l'expression XPath de l'attribut select sont normalement traités dans l'ordre du document. L'élément xsl:applytemplates peut, néanmoins, contenir un ou plusieurs éléments sort pour effectuer un tri des nœuds sélectionnés.

## **8.5.3. Priorités**

Lorsque plusieurs règles peuvent s'appliquer à un même nœud, le processeur XSLT choisit la plus appropriée parmi celles-ci. Le choix de la règle est d'abord dicté par les priorités d'import entre les feuilles de style puis par les priorités entre les règles.

Le choix de la règle à appliquer s'effectue en deux étapes. La première étape consiste à ne conserver que les règles de la feuille de style de priorité d'import maximale parmi les règles applicables. Lorsqu'une feuille de style est importée par une autre feuille de style, elle a une priorité d'import inférieure à celle qui l'importe. L'ordre des imports a également une incidence sur les priorités d'import.

La seconde étape consiste à choisir, parmi les règles restantes, celle qui a la priorité maximale. C'est une erreur s'il y en a plusieurs de priorité maximale. Le processeur XSLT peut signaler l'erreur ou continuer en choisissant une des règles. La priorité d'une règle est un nombre décimal. Elle peut est fixée par un attribut priority de l'élément xsl:template. Sinon, elle prend une valeur par défaut qui dépend de la forme du motif contenu dans l'attribut match. Les priorités par défaut prennent des valeurs entre -0.5 et 0.5. Lorsque le motif est de la forme *expr-1* | ... | *expr-N*, le processeur considère chacun des motifs *expr-i* de façon indépendante. Il fait comme si la règle était répétée pour chacun de ces motifs. L'axe n'a aucune incidence sur la priorité par défaut. Celle-ci est déterminée par les règles cidessous.

 $-0.5$ 

pour les motifs très généraux de la forme  $*, \, \mathsf{R}*, \, \text{node}(), \text{text}$ ; comment() ainsi que le motif /,

pour les motifs de la forme \*:*name* ou *prefix*:\* comme \*:p ou dbk:\*,

 $\overline{O}$ 

pour les motifs de la forme *name* ou @*name* comme section ou @type,

0.5

pour tous les autres motifs comme chapter/section OU section [@type].

#### **8.5.4. Application de règles moins prioritaires**

C'est normalement la règle de priorité maximale qui est appliquée à un nœud lorsque le processus est initié par un élément xsl:apply-templates. Il existe également les deux éléments xsl:next-match et xsl:apply-imports qui permettent d'appliquer une règle de priorité inférieure. Ces deux éléments appliquent implicitement une règle à l'élément courant et il n'ont donc pas d'attribut select.

L'élément xsl:next-match applique à l'élément courant la règle qui se trouvait juste avant la règle courante dans l'ordre des priorités croissantes. Cet élément est souvent utilisé pour définir une règle pour un cas particulier tout en réutilisant la règle pour le cas général. Dans l'exemple suivant, la règle spécifique pour les éléments para avec un attribut role égal à right ajoute un élément div avec un attribut style. Elle appelle la règle générale pour la règle pour les éléments DocBook para.

```
<!-- Paragraphes -->
<xsl:template match="dbk:para">
   <p xsl:use-attribute-sets="para"><xsl:apply-templates/></p>
</xsl:template>
<!-- Paragraphes alignés à droite -->
<xsl:template match="dbk:para[@role='right']">
   <div style="text-align: right">
     <xsl:next-match/>
   </div>
</xsl:template>
```
L'élément xsl:apply-imports permet d'appliquer au nœud courant une règle provenant d'une feuille de style importée par la feuille de style contenant la règle en cours. La règle appliquée est la règle ayant une priorité maximale parmi les règles provenant des feuilles de style importées. Cet élément est souvent utilisé pour redéfinir une règle d'une feuille de style importée tout en utilisant la règle redéfinie. Dans l'exemple suivant, la feuille de style general.xsl contient une règle pour les éléments DocBook para.

```
<!-- Feuille de style general.xsl -->
<!-- Paragraphes -->
<xsl:template match="dbk:para">
   <p xsl:use-attribute-sets="para"><xsl:apply-templates/></p>
</xsl:template>
```
La feuille de style main.xsl importe la feuille de style general.xsl. Elle contient une nouvelle règle pour les éléments DocBook para. Cette règle a une priorité d'import supérieure et elle est donc appliquée en priorité. Cette règle fait appel à la règle contenue dans general.xsl par l'élément xsl:apply-imports.

```
<!-- Feuille de style main.xsl -->
<!-- Import de la feuille de style general.xsl -->
<xsl:import href="general.xsl"/>
<!-- Paragraphes alignés à gauche -->
<xsl:template match="dbk:para">
   <div style="text-align: left">
     <xsl:apply-imports/>
  \langle/div\rangle</xsl:template>
```
## **8.5.5. Application explicite**

L'élément xsl:call-template provoque l'application de la règle dont le nom est donné par l'attribut name. Contrairement à l'élément xsl:apply-templates, le contexte et, en particulier, le nœud courant ne sont pas modifiés pour l'application de la règle nommée. Le résultat de l'application de la règle remplace alors l'élément xsl:call-template dans le contenu de l'élément xsl:template pour former le résultat de la règle en cours d'application.

L'utilisation de xsl:call-template est courant pour factoriser des parties communes à des règles. Lorsque plusieurs règles partagent un fragment, il est approprié de placer ce fragment dans une nouvelle règle nommée puis de l'utiliser en invoquant, à plusieurs reprises, cette règle avec xsl:call-template.

Dans la feuille de style suivante, les différentes règles pour traiter les éléments title, url et les autres enfants de l'élément book font appel à la règle comma pour ajouter une virgule si l'enfant n'est pas le dernier. Il est important que le focus soit préservé à l'appel de cette règle pour que le test position() != last() fonctionne correctement.

```
<?xml version="1.0" encoding="iso-8859-1"?>
```

```
<xsl:stylesheet version="1.0" 
xmlns:xsl="http://www.w3.org/1999/XSL/Transform" 
                 xmlns="http://www.w3.org/1999/xhtml">
   ...
   <xsl:template match="book">
     <!-- Une entrée (item) de la liste par livre -->
     <li><xsl:apply-templates select="*"/></li>
   </xsl:template>
   <xsl:template match="title">
     <!-- Titre du livre en italique -->
     <i><xsl:apply-templates/></i>
     <xsl:call-template name="comma"/>
   </xsl:template>
   <xsl:template match="url">
     <!-- URL du livre en police fixe -->
     <tt><xsl:apply-templates/></tt>
     <xsl:call-template name="comma"/>
   </xsl:template>
   <xsl:template match="*">
    <xsl:apply-templates/>
     <xsl:call-template name="comma"/>
   </xsl:template>
   <xsl:template name="comma">
    <!-- Virgule si ce n'est pas le dernier -->
     <xsl:if test="position() != last()">
       <xsl:text>, </xsl:text>
    \langle xsl:if\rangle </xsl:template>
</xsl:stylesheet>
```
Les deux éléments xsl:apply-templates et xsl:call-template peuvent contenir des éléments xsl:with-param pour spécifier les valeurs de paramètres que la règle appliquée peut avoir déclarés avec l'élémentxsl:param.

## **8.6. Construction de contenu**

Chaque application de règle de la feuille de style produit un fragment du résultat. Ce fragment est construit à partir du contenu de l'élément xsl:template et d'autres éléments permettant d'insérer d'autres nœuds calculés.

### **8.6.1. Contenu brut**

Lorsqu'une règle est appliquée, tout le contenu de l'élément xsl:template est recopié dans le résultat à l'exception des éléments de l'espace de noms XSLT. Ces derniers sont, en effet, évalués par le processeur puis remplacés par leur valeur. Tout les autres éléments ainsi que leur contenu se retrouvent recopiés à l'identique dans le document résultat.

Cette fonctionnalité est utilisée dans le premier exemple Hello, Word!. L'unique élément xsl:template contient le document XHTML produit par la feuille de style. Les espaces de noms jouent ici un rôle essentiel puisqu'ils permettent de distinguer les directives de traitement pour le processeur XSLT (c'est-à-dire les éléments XSLT) des autres éléments.

```
<xsl:template match="/">
  \hbox{\tt <hlm1>} <head>
      <title>Hello World!</title>
     </head>
     <body>
       <h1>Hello world!</h1>
     </body>
   </html>
</xsl:template>
```
L'insertion d'un contenu fixe, comme dans l'exemple précédent, est très limité. Le résultat attendu dépend généralement du document source. Dans la règle cidessous, le contenu de l'élément h1 provient du document source. Ce texte est extrait du document source grâce à l'élément xsl: value-of décrit ci-dessous. Il est le contenu textuel de l'élément racine text du document source.

```
<xsl:template match="/">
  \hbox{\tt <hlm1>} <head>
       <title>Localized Hello World !</title>
     </head>
     <body>
       <h1><xsl:value-of select="text"/></h1>
```

```
 </body>
   </html>
</xsl:template>
```
Si la feuille de style ainsi modifiée est appliquée au document suivant, on obtient un document XHTML où le contenu de l'élément h1 est maintenant Bonjour !.

```
<?xml version="1.0" encoding="iso-8859-1" standalone="yes"?>
<!-- Élément text contenant le texte inséré dans l'élément h1 -->
<text>Bonjour !</text>
```
Du contenu peut aussi être construit par un élément xsl:apply-templates. Ce contenu est alors le résultat de l'application de règles aux éléments sélectionnés par l'attribut select de xsl:apply-templates. On reprend le document bibliography.xml déjà utilisé au chapitre sur syntaxe.

La feuille de style suivante transforme le document bibliography. xml en un document XHTML qui présente la bibliographie sous forme d'une liste avec une mise en forme minimaliste Cette feuille de style fonctionne de la manière suivante. La première règle est appliquée à la racine du document source. Elle produit le squelette du document XHTML avec en particulier un élément ul pour contenir la liste des livres. Le contenu de cet élémentul est obtenu en appliquant une règle à chacun des éléments book. La seconde règle de la feuille de style est la règle qui est appliquée aux éléments book. Pour chacun de ces éléments, elle produit un élément li qui s'insère dans le contenu de l'élément ul. Le contenu de l'élément li est, à nouveau, produit en appliquant une règle aux enfants de l'élément book. C'est la dernière règle qui s'applique à chacun de ces éléments. Cette règle se contente de rappeler récursivement une règle sur leurs enfants. La règle par défaut recopie alors les contenus textuels de ces élément.

```
<?xml version="1.0" encoding="iso-8859-1"?>
<xsl:stylesheet version="1.0"
                  xmlns:xsl="http://www.w3.org/1999/XSL/Transform" 
                  xmlns="http://www.w3.org/1999/xhtml">
<!-- Règle pour la racine qui construit le squelette -->
<xsl:template match="/">
  \hbox{\tt <hlm1>}<head>
       <title>Bibliographie</title>
     </head>
     <body>
```

```
 <h1>Bibliographie</h1>
       <ul><xsl:apply-templates select="bibliography/book"/></ul>
     </body>
   </html>
</xsl:template>
<!-- Règle pour les éléments book -->
<xsl:template match="book">
   <!-- Une entrée li de la liste par livre -->
   <li><xsl:apply-templates/></li>
</xsl:template>
<!-- Règle pour les autres éléments -->
<xsl:template match="*">
  <!-- Récupération du texte par la règle par défaut -->
  <xsl:apply-templates/>
</xsl:template>
</xsl:stylesheet>
```
En appliquant la feuille de syle précédente au document bibliography.xml, on obtient le document XHTML suivant dont l'indentation a été remaniée pour une meilleure présentation.

```
<?xml version="1.0" encoding="UTF-8"?>
<html xmlns="http://www.w3.org/1999/xhtml">
  <head>
     <meta http-equiv="Content-Type" content="text/html; charset=UTF-8" />
    <title>Bibliographie</title>
   </head>
   <body>
     <h1>Bibliographie</h1>
    \langle u1 \rangle <li>XML langage et appplications Alain Michard 2001 Eyrolles
         2-212-09206-7 http://www.editions-eyrolles/livres/michard/ </li>
       <li>Designing with web standards Jeffrey Zeldman 2003 New Riders
         0-7357-1201-8 </li>
       ...
    \langle/ul>
   </body>
</html>
```
Dans la feuille de style précédente, plusieurs règles sont susceptibles de s'appliquer aux éléments book : la deuxième règle dont la valeur de l'attribut match est book et la troisième dont la valeur de l'attribut match est '\*'. Le processeur XSLT choisit la deuxième en raison des priorités attribuées aux règles en fonction du motif contenu dans l'attribut match.

La présentation de la bibliographie en XHTML obtenue avec le feuille de style précédente est très sommaire. Il est possible de l'améliorer en mettant, par exemple, le titre en italique et l'URL en fonte fixe. Il suffit, pour cela, d'ajouter deux règles spécifiques pour les éléments title et url. Les deux nouvelles règles suivantes ont une priorité supérieure à la dernière règle de la feuille de style et elle est donc appliquée aux éléments title et url.

```
<!-- Règle pour les éléments title -->
<xsl:template match="title">
  <!-- Titre en italique -->
  <i><xsl:apply-templates/></i>
</xsl:template>
<!-- Règle pour les éléments url -->
<xsl:template match="url">
   <!-- URL en fonte fixe -->
  <tt><xsl:apply-templates/></tt>
</xsl:template>
```
Beaucoup de la programmation XSLT s'effectue en jouant sur les éléments sélectionnés par les attributs match des éléments xsl:apply-templates. La feuille de style suivante présente la bibliographie en XHTML sous la forme de deux listes, une pour les livres en français et une autre pour les livres en anglais. Le changement par rapport à la feuille de style précédente se situe dans la règle appliquée à la racine. Celle-ci contient maintenant deux éléments xsl:applytemplates. Le premier active les livres en français et le second les livres en anglais.

```
<?xml version="1.0" encoding="iso-8859-1" ?>
<xsl:stylesheet version="1.0"
                 xmlns:xsl="http://www.w3.org/1999/XSL/Transform" 
                 xmlns="http://www.w3.org/1999/xhtml">
  <xsl:template match="/">
   <html>
     <head>
       <title>Bibliographie Français/Anglais</title>
     </head>
```

```
 <body>
     <h1>Bibliographie en français</h1>
     <!-- Traitement des livres avec l'attribut lang="fr" -->
     <ul><xsl:apply-templates 
select="bibliography/book[@lang='fr']"/></ul>
     <h1>Bibliographie en anglais</h1>
     <!-- Traitement des livres avec l'attribut lang="en" -->
     <ul><xsl:apply-templates 
select="bibliography/book[@lang='en']"/></ul>
     </body>
   </html>
   </xsl:template>
   <!-- Les autres règles sont inchangées -->
 ...
</xsl:stylesheet>
```
#### **8.6.1.1. Substitution d'espaces de noms**

Il est parfois souhaité qu'une feuille de style XSLT produise une autre feuille de style comme document résultat. Ce mécanisme est, en particulier, mis en œuvre par les schematrons. Le problème est que l'espace de noms XSLT est justement utilisé par le processeur pour distinguer les éléments XSLT qui doivent être exécutés des autres éléments qui doivent être recopiés dans le résultat. Il est alors, a priori, impossible de mettre des éléments XSLT dans le document résultat. L'élément xsl:namespace-alias permet de contourner cette difficulté. Il provoque la conversion d'un espace de noms de la feuille de style en un autre espace de noms dans le résultat. Cet élément doit être enfant de l'élément racine xsl:stylesheet de la feuille de de style. Ses attributs stylesheet-prefix et result-prefix donnent respectivement les préfixes associés à l'espace de noms à convertir et de l'espace de noms cible. Ces deux attributs peuvent prendre la valeur particulière #default pour spécifier l'espace de noms par défaut.

Pour produire des éléments XSLT dans le document résultat, la feuille de style déclare, d'une part, l'espace de noms XSLT associé, comme d'habitude, au préfixe xsl et elle déclare, d'autre part, un autre espace de noms associé à un préfixe arbitraire tns. Les éléments XSLT devant être recopiés dans le résultat sont placés dans l'espace de noms associé au préfixe tns. L'élément xsl:namespacealias assure la conversion de cet autre espace de noms en l'espace de noms XSLT dans le résultat. L'exemple suivant est une feuille de style produisant une autre feuille de style produisant, à son tour, un document XHTML.

```
<?xml version="1.0" encoding="iso-8859-1"?>
```

```
<xsl:stylesheet version="1.0"
                 xmlns:xsl="http://www.w3.org/1999/XSL/Transform"
                 xmlns:tns="http://www.liafa.jussieu.fr/~carton">
   <xsl:output method="xml" encoding="iso-8859-1" indent="yes"/>
   <!-- Le préfix tns est transformé en xsl dans la sortie -->
  <xsl:namespace-alias stylesheet-prefix="tns" result-prefix="xsl"/>
  <xsl:template match="/">
     <tns:stylesheet version="2.0"
                      xmlns:xsl="http://www.w3.org/1999/XSL/Transform"
                      xmlns:xsd="http://www.w3.org/2001/XMLSchema">
       <tns:output method="xhtml" encoding="iso-8859-1" indent="yes"/>
       <tns:template match="/">
         <html>
          <head>
             <title>Exemple d'expressions XPath</title>
           </head>
           <body>
             <h1>Exemple d'expressions XPath</h1>
             <xsl:apply-templates select="operators/operator"/>
           </body>
        \langle/html>
       </tns:template>
     </tns:stylesheet>
  </xsl:template>
   ...
```
## **8.6.2. Règles par défaut**

Il existe des règles par défaut pour traiter chacun des nœuds possibles d'un document. Celles-ci simplifient l'écriture de feuilles de style très simples en fournissant un traitement adapté à la plupart des nœuds. Ces règles ont la priorité la plus faible. Elles ne s'appliquent à un nœud que si la feuille de style ne contient aucune règle pouvant s'appliquer à ce nœud. L'effet de ces différentes règles est le suivant. Elles suppriment les instructions de traitement et les commentaires. Elles recopient dans le résultat le contenu des nœuds textuels et les valeurs des attributs. Le traitement d'un élément par ces règles est d'appliquer récursivement une règle à ses enfants, ce qui exclut les attributs.

La feuille de style suivante est la feuille de style minimale sans aucune définition de règles. Elle est néanmoins utile grâce à la présence des règles par défaut.

```
<?xml version="1.0" encoding="us-ascii"?>
<!-- Feuille de style minimale sans règle -->
<xsl:stylesheet version="1.0" 
xmlns:xsl="http://www.w3.org/1999/XSL/Transform"/>
```
En appliquant cette feuille de style minimale au document bibliography.xml, on obtient le résultat suivant.

```
<?xml version="1.0" encoding="UTF-8"?>
     XML langage et applications
     Alain Michard
     2001
     Eyrolles
     2-212-09206-7
     http://www.editions-eyrolles/livres/michard/
     XML by Example
     Benoît Marchal
     2000
     Macmillan Computer Publishing
     0-7897-2242-9
     XSLT fondamental
     Philippe Drix
     2002
     Eyrolles
     2-212-11082-0
     Designing with web standards
     Jeffrey Zeldman
     2003
     New Riders
     0-7357-1201-8
```
Ce résultat s'explique par la présence de règles par défaut qui sont les suivantes.

```
<!-- Règle pour la racine et les éléments -->
<xsl:template match="/|*">
   <!-- Traitement récursif des enfants -->
   <!-- La valeur par défaut de l'attribut select est node() -->
   <xsl:apply-templates/>
</xsl:template>
<!-- Règle pour nœuds textuels et les attributs -->
<xsl:template match="text()|@*">
   <!-- La valeur textuelle est retournée -->
   <xsl:value-of select="."/>
</xsl:template>
<!-- Règle pour les intructions de traitement et les commentaires -->
<!-- Suppression de ceux-ci car cette règle ne retourne rien -->
<xsl:template match="processing-instruction()|comment()"/>
```
La règle par défaut des attributs est d'afficher leur valeur. La valeur des attributs n'apparaissent pas dans le résultat ci-dessus car cette règle par défaut pour les attributs n'est pas invoquée. En effet, la valeur par défaut de l'attribut select de l'élément apply-templates est node() qui ne sélectionne pas les attributs.

### **8.6.3. Expression XPath en attribut**

Il est possible d'insérer directement dans un attribut la valeur d'une expression XPath. L'expression doit être délimitée dans l'attribut par des accolades '{' et '}'. À l'exécution, l'expression est évaluée et le résultat remplace dans l'attribut l'expression et les accolades qui l'entourent. Un même attribut peut contenir un mélange de texte et de plusieurs expressions XPath comme dans l'exemple  $\langle p \rangle$ ... > ci-dessous.

```
<body background-color="{$color}">
   ...
   <p style="{$property}: {$value}">
```
Cette syntaxe est beaucoup plus concise que l'utilisation classique de l'élément [xsl:attribute](http://www.liafa.univ-paris-diderot.fr/~carton/Enseignement/XML/Cours/XSLT/index.html#sect.xslt.element) pour ajouter un attribut.

```
<body>
   <xsl:attribute name="background-color" select="$color"/>
```
Pour insérer des accolades ouvrantes ou fermantes dans la valeur d'un attribut, il faut simplement doubler les accolades et écrire '{{' et '}}'. Si la règle XSLT suivante

```
<xsl:template match="*">
   <braces id="{@id}" esc="{{@id}}" escid="{{{@id}}}"/>
</xsl:template>
```
est appliquée à un élément <braces id="JB007"/>, on obtient l'élément suivant. La chaîne {@id} est remplacée par la valeur de l'attribut id. En revanche, la chaîne {{@id}} donne la valeur {@id} où chaque paire d'accolades donne une seule accolade. Finalement, la chaîne {{{@id}}} combine les deux comportements.

<braces id="JB007" esc="{@id}" escid="{JB007}"/>

Les expressions XPath en attribut avec des structures de contrôle XPath sont souvent plus concises que les constructions équivalentes en XSLT.

Les expressions XPath en attribut apparaissent normalement dans les attribut des éléments hors de l'espace de noms XSLT. Ils peuvent égalemement apparaître comme valeur de quelques attributs d'éléments XSLT. C'est, par exemple, le cas de l'attribut name des éléments xsl:element et xsl:attribute.

#### **8.6.4. Texte brut**

L'élément xsl:text utilise son contenu pour créer un nœud texte dans le document résultat. Les caractères spéciaux '<', '>' et '&' sont automatiquement remplacés par les entités prédéfinies correspondantes si la valeur de l'attribut method de l'élément output n'est pas text. Si la valeur cet attribut est text, les caractères spéciaux sont écrits tels quels.

<xsl:text>Texte et entités '&lt;', '&gt;' et '&amp;'</xsl:text>

La présentation de la bibliographie en XHTML peut être améliorée par l'ajout de virgules ',' entre les propriétés titre, auteur, … de chacun des livres. L'élément xsl:text est alors nécessaire pour insérer les virgules. Il faut, en outre, gérer l'absence de virgule à la fin grâce à l'élément [xsl:if](http://www.liafa.univ-paris-diderot.fr/~carton/Enseignement/XML/Cours/XSLT/index.html#sect.xslt.if).

```
<!-- Règle pour les autres éléments -->
<xsl:template match="*">
```

```
 <xsl:apply-templates/>
   <!-- Virgule après ces éléments -->
   <xsl:if test="position() != last()">
     <xsl:text>, </xsl:text>
  \langle xsl:if\rangle</xsl:template>
```
Pour que le test position() != last() fonctionne correctement, il faut que la règle appliquée aux éléments book n'active pas les nœuds textuels contenant des caractères d'espacements. Il faut, pour cela, remplacer la valeur par défaut de l'attribut select par la valeur '\*' qui ne sélectionne que les enfants qui sont des éléments et pas ceux de type text().

```
<!-- Règle pour les éléments book -->
<xsl:template match="book">
   <!-- Une entrée li de la liste par livre -->
  <li><xsl:apply-templates select="*"/></li>
</xsl:template>
```
#### **8.6.5. Expression XPath**

L'élément xsl:value-of crée un un nœud texte dont le contenu est calculé. L'attribut select doit contenir une expression XPath qui est évaluée pour donner une liste de valeurs. Chacune de ces valeurs est convertie en une chaîne de caractères. Lorsqu'une valeur est un nœud, la conversion retourne la valeur textuelle de celui-ci. Le texte est alors obtenu en concaténant ces différentes chaînes. Un espace ' ' est inséré, par défaut, entre ces chaînes. Le caractère inséré peut être changé en donnant une valeur à l'attribut separator de l'élément xsl:value-of.

La feuille se style suivante collecte des valeurs des enfants de l'élément racine list pour former le contenu d'un élément values.

```
<?xml version="1.0" encoding="iso-8859-1"?>
<xsl:stylesheet version="2.0" 
xmlns:xsl="http://www.w3.org/1999/XSL/Transform">
  <xsl:template match="/">
    <values><xsl:value-of select="list/*" separator=","/></values>
  </xsl:template>
</xsl:stylesheet>
```
Le document suivant comporte un élément racine avec des enfants item contenant des valeurs 1, 2 et 3.

```
<?xml version="1.0" encoding="iso-8859-1"?>
<list><item>1</item><item>2</item><item>3</item></list>
```
En appliquant la feuille de style précédente au document précédent, on obtient le document suivant où apparaissent les trois valeurs 1, 2 et 3 séparées par des virgules ','.

```
<?xml version="1.0" encoding="iso-8859-1"?>
<values>1,2,3</values>
```
Le fonctionnement de xsl:value-of de XSLT 1.0 est différent et constitue une incompatibilité avec XSLT 2.0. Avec XSLT 1.0, seule la première valeur de la liste donnée par l'évaluation de l'expression de l'attributselect est prise en compte. Les autres valeurs sont ignorées. En appliquant la feuille de style précédente au document précédent avec un processeur XSLT 1.0, on obtient le document suivant où seule la valeur 1 apparaît.

```
<?xml version="1.0" encoding="iso-8859-1"?>
<values>1</values>
```
Quelques exemples d'utilisation de xsl:value-of.

```
<xsl:value-of select="."/>
<xsl:value-of select="generate-id()"/>
<xsl:value-of select="key('idchapter', @idref)/title"/>
```
## **8.6.6. Élément et attribut**

Tout élément contenu dans un élément xsl:template et n'appartenant pas à l'espace de nom xsl des feuilles de style est recopié à l'identique lors de l'application de la règle. Ceci permet d'ajouter facilement des éléments et des attributs dont les noms sont fixes. Il est parfois nécessaire d'ajouter des éléments et/ou des attributs dont les noms sont calculés dynamiquement. Les éléments xsl:element et xsl:attribute permettent respectivement de construire un nœud pour un élément ou un attribut. Le nom de l'élément ou de l'attribut est déterminé dynamiquement par l'attribut name de xsl:element et xsl:attribute. Cet attribut contient une expression XPath en attribut. L'évaluation des expressions XPath délimitées par des accolades '{' et '}' fournit le nom de l'élément ou de l'attribut. Le contenu de l'élément ou la valeur de l'attribut sont donnés par

l'attribut select ou par le contenu des éléments xsl:element et xsl:attribute. Ces deux possibilités s'excluent mutuellement. L'attribut select doit contenir une expression XPath.

Dans l'exemple suivant, le nom de l'élément est obtenu en concaténant la chaîne 'new-' avec la valeur de la variable var.

<xsl:element name="{concat('new-', \$var)}">...</element>

L'utilisation des éléments xsl: element et xsl: element est pratique lorsque l'apparition de l'élément ou de l'attribut est conditionnel. Le fragment de feuille style suivant construit un élément tr avec en plus un attributbgcolor si la position de l'élément traité est paire.

```
<tr>
   <xsl:if test="position() mod 2 = 0">
     <xsl:attribute name="bgcolor">#ffffcc</xsl:attribute>
  \langle xsl:if\rangle ...
\langle/tr>
```
#### **8.6.6.1. Groupe d'attributs**

Il est fréquent qu'une feuille de style ajoute systématiquement les mêmes attributs à des éléments. Les *groupes d'attributs* définissent des ensembles d'attributs qu'il est, ensuite, facile d'utiliser pour ajouter des attributs aux éléments construits. Cette technique accroît, en outre, la flexibilité des feuilles de style. Le groupe peut être redéfini au niveau global, permettant ainsi, d'adapter la feuille de style sans modifier les règles.

Un groupe d'attributs est introduit par l'élément xsl:attribute-set dont l'attribut name précise le nom. Cet éléments doit être un enfant de l'élément racine xsl:stylesheet de la feuille de style. L'élémentxsl:attribute-set contient des déclarations d'attributs introduites par des éléments xsl:attribute. Le groupe d'attribut est ensuite utilisé par l'intermédiaire de l'attribut use-attribute-sets. Cet attribut peut apparaître dans certains éléments XSLT comme xsl:element mais il peut également apparaître dans des éléments hors de l'espace de noms XSLT. Dans ce dernier cas, son nom doit être qualifié pour qu'il fasse partie de l'espace de noms XSLT. L'attribut use-attribute-sets contient une liste de noms de groupes d'attributs séparés par des espaces.

Un groupe d'attributs peut réutiliser d'autres groupes d'attributs. Il contient alors tous les attributs de ces groupes en plus de ceux qu'il déclare explicitement. Les

noms des groupes utilisés sont donnés par un attribut use-attribute-sets de l'élément xsl:attribute-set.

La feuille de style suivante permet la transformation d'un sous-ensemble, délibérément très réduit, de DocBook en XHTML. Le sous-ensemble est constitué des éléments book, title, chapter, sect1 et para. La feuille de style définit trois groupes d'attributs de noms text, title et para. Le premier est prévu pour contenir des attributs généraux pour les éléments XHTML contenant du texte. Il est utilisé dans les définitions des deux autres groupes title et para. Le groupe title est utilisé pour ajouter des attributs aux éléments h1 et h2 construits par la feuille de style. Le groupe para est utilisé pour ajouter des attributs aux éléments p.

Il faut remarquer que de nom l'attribut use-attribute-sets n'est pas qualifié lorsque celui-ci apparaît dans un élément XSLT comme xsl:attribute-set alors qu'il est qualifié lorsque celui-ci apparaît dans des éléments hors de l'espace de noms XSLT comme h1 et p.

```
<?xml version="1.0" encoding="iso-8859-1"?>
<xsl:stylesheet version="1.0" 
              xmlns:xsl="http://www.w3.org/1999/XSL/Transform" 
              xmlns:dbk="http://docbook.org/ns/docbook"
                 xmlns="http://www.w3.org/1999/xhtml">
  <xsl:output ... />
  <!-- Définition d'un groupe d'attribut text -->
  <xsl:attribute-set name="text">
     <xsl:attribute name="align">left</xsl:attribute>
  </xsl:attribute-set>
   <!-- Définition d'un groupe d'attribut para pour les paragraphes -->
  <xsl:attribute-set name="para" use-attribute-sets="text"/>
  <!-- Définition d'un groupe d'attribut title pour les titres -->
  <xsl:attribute-set name="title" use-attribute-sets="text">
     <xsl:attribute name="id" select="generate-id()"/>
   </xsl:attribute-set>
  <xsl:template match="/">
     <xsl:comment>Generated by dbk2html.xsl</xsl:comment>
     <html xmlns="http://www.w3.org/1999/xhtml">
       <head><title><xsl:value-of 
select="dbk:book/dbk:title"/></title></head>
       <body><xsl:apply-templates/></body>
```

```
 </html>
   </xsl:template>
   <!-- Éléments non traités -->
   <xsl:template match="dbk:title|dbk:subtitle"/>
  \langle!-- Livre -->
   <xsl:template match="dbk:book">
     <xsl:apply-templates/>
   </xsl:template>
   <!-- Chapitres -->
   <xsl:template match="dbk:chapter">
     <h1 xsl:use-attribute-sets="title"><xsl:value-of 
select="dbk:title"/></h1>
     <xsl:apply-templates/>
  </xsl:template>
   <!-- Sections de niveau 1 -->
   <xsl:template match="dbk:sect1">
     <h2 xsl:use-attribute-sets="title"><xsl:value-of 
select="dbk:title"/></h2>
     <xsl:apply-templates/>
   </xsl:template>
  <!-- Paragraphes -->
   <xsl:template match="dbk:para">
     <p xsl:use-attribute-sets="para"><xsl:apply-templates/></p>
   </xsl:template>
</xsl:stylesheet>
```
Un document produit par cette feuille de style contient de multiples occurrences des mêmes attributs avec les mêmes valeurs. Il est préférable d'utiliser CSS qui permet de séparer le contenu de la présentation et de réduire, du même coup, la taille du fichier XHTML.

Une feuille de style peut importer la feuille de style précédente tout en redéfinissant certains groupes d'attributs pour en modifier le comportement.

```
<?xml version="1.0" encoding="iso-8859-1"?>
<xsl:stylesheet version="1.0" 
xmlns:xsl="http://www.w3.org/1999/XSL/Transform">
  <!-- Import de la feuille de style précédente -->
  <xsl:import href="dbk2html.xsl"/>
  <!-- Modification du groupe d'attributs text -->
```
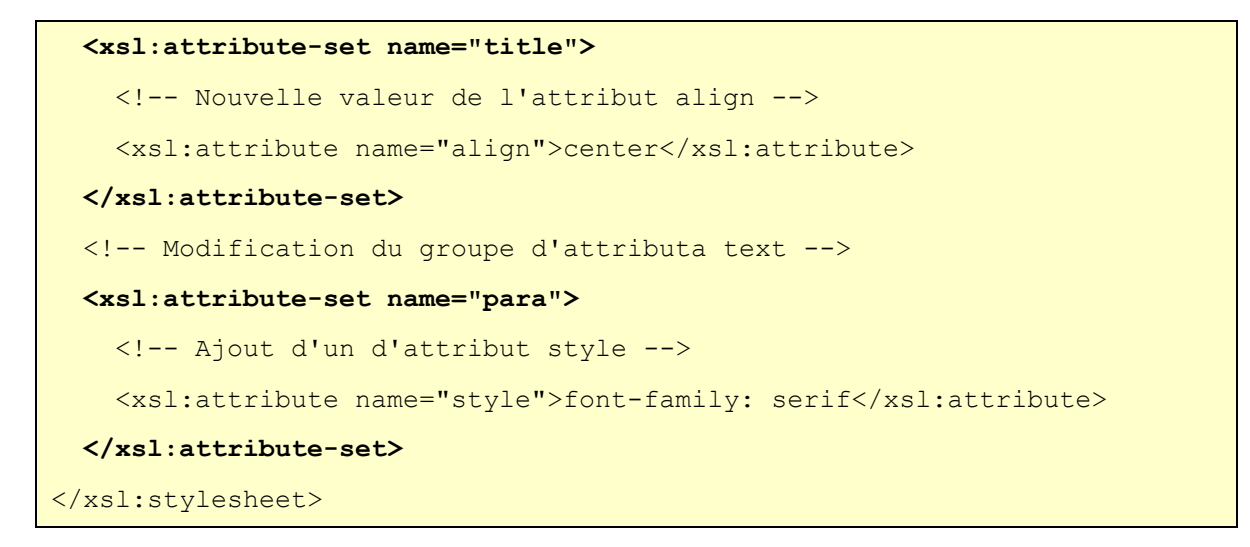

#### **8.6.7. Commentaire et instruction de traitement**

Les éléments xsl:comment et xsl:processing-instruction permettent respectivement de construire un nœud pour un commentaire ou une instruction de traitement. Le nom de l'instruction de traitement est déterminé dynamiquement par l'attribut name de xsl: processing-instruction. Cet attribut contient une expression XPath en attribut. Le texte du commentaire ou de l'instruction de traitement est donné par le contenu des éléments xsl: comment et xsl: processing-instruction.

```
<!-- Un commentaire dans la feuille de style -->
<xsl:comment>Un commentaire dans le document final</xsl:comment>
<xsl:processing-instruction name="dbhtml">
   filename="index.html"
</xsl:processing-instruction>
```
### **8.6.8. Liste d'objets**

L'élément xsl:sequence construit une liste de valeurs déterminée par l'évaluation de l'expression XPath contenu dans l'attribut select.

Cet élément est souvent utilisé dans la déclaration d'une variable ou dans la définition d'une fonction d'extension.

### **8.6.9. Copie superficielle**

L'élément xsl:copy permet de copier le nœud courant dans le document résultat. Cette copie est dite *superficielle* car elle copie seulement le nœud ainsi que les déclarations d'espaces de noms nécessaires. L'élémentxsl:copy n'a pas d'attribut select car c'est toujours le nœud courant qui est copié.

Les attributs (dans le cas où le nœud courant est un élément) et le contenu ne sont pas copiés. Ils doivent être ajoutés explicitement. Le contenu de l'élément xsl:copy définit le contenu de l'élément copié. C'est ici qu'il faut, par exemple, ajouter des éléments xsl:copy-of ou xsl:apply-templates.

La feuille de style suivante transforme le document bibliography. xml en remplaçant chaque attribut lang d'un élément book par un enfant lang ayant comme contenu la valeur de l'attribut. La feuille de style est constituée de deux règles, une pour les éléments book et une autre pour tous les autres éléments. Dans les deux règles, la copie de l'élément est réalisée par un élément xsl:copy. La copie des attributs est réalisée par un élément xsl:copy-of qui sélectionne explicitement les attributs. La copie des enfants est réalisée par un élément xsl:apply-templates pour un appel récursif des règles.

```
<?xml version="1.0" encoding="iso-8859-1"?>
<xsl:stylesheet version="1.0" 
xmlns:xsl="http://www.w3.org/1999/XSL/Transform">
   <xsl:output method="xml" encoding="iso-8859-1" indent="yes"/>
  <!-- Règle pour la racine et les éléments autres que book -->
  <xsl:template match="/|*">
    <xsl:copy>
      <!-- Copie explicite des attributs -->
      <xsl:copy-of select="@*"/>
      <!-- Copie explicite des enfants -->
      <xsl:apply-templates/>
    </xsl:copy>
  </xsl:template>
  <!-- Règle pour les éléments book -->
  <xsl:template match="book">
    <xsl:copy>
      <!-- Copie explicite des attributs autres que 'lang' -->
      <xsl:copy-of select="@*[name() != 'lang']"/>
      <!-- Ajout de l'élément lang -->
      <lang><xsl:value-of select="@lang"/></lang>
      <!-- Copie explicite des enfants -->
      <xsl:apply-templates/>
    </xsl:copy>
   </xsl:template>
</xsl:stylesheet>
```
En appliquant la feuille de style précédente au document bibliography.xml, on obtient le document suivant.

```
<?xml version="1.0" encoding="iso-8859-1"?>
<bibliography>
  <book key="Michard01">
     <lang>fr</lang>
     <title>XML langage et appplications</title>
     <author>Alain Michard</author>
     <year>2001</year>
     <publisher>Eyrolles</publisher>
     <isbn>2-212-09206-7</isbn>
     <url>http://www.editions-eyrolles/livres/michard/</url>
  \langle/book>
   <book key="Zeldman03">
     <lang>en</lang>
    <title>Designing with web standards</title>
     <author>Jeffrey Zeldman</author>
    <year>2003</year>
     <publisher>New Riders</publisher>
     <isbn>0-7357-1201-8</isbn>
   </book>
   <!-- Fichier tronqué -->
 ...
</bibliography>
```
### **8.6.10. Copie profonde**

L'élément xs1:copy-of permet de copier des nœuds sélectionnés ainsi que tous les descendants de ces nœuds dans le document résultat. Cette copie est dite *profonde* car tout le sous-arbre enraciné en un nœud sélectionné est copié. L'expression XPath contenue dans l'attribut select de xsl:copy-of détermine les nœuds à copier.

La feuille de style suivante transforme le document bibliography. xml en répartissant la bibliographie en deux parties dans des éléments bibliodiv contenant respectivement les livres en français et en anglais. L'unique règle de la feuille de style crée le squelette avec les deux éléments bibliodiv et copie les livres dans ces deux éléments grâce à deux éléments xsl:copy-of.

```
<?xml version="1.0" encoding="iso-8859-1"?>
<xsl:stylesheet version="1.0" 
xmlns:xsl="http://www.w3.org/1999/XSL/Transform">
   <xsl:output method="xml" encoding="iso-8859-1" indent="yes"/>
   <xsl:template match="/">
    <bibliography>
      <bibliodiv>
        <xsl:copy-of select="bibliography/book[@lang='fr']"/>
      </bibliodiv>
      <bibliodiv>
        <xsl:copy-of select="bibliography/book[@lang='en']"/>
      </bibliodiv>
    </bibliography>
  </xsl:template>
</xsl:stylesheet>
```
### **8.6.11. Numérotation**

Le rôle de l'élément xsl:number est double. Sa première fonction est de créer un entier ou une liste d'entiers pour numéroter un élément. La seconde fonction est de formater cet entier ou cette liste. La seconde fonction est plutôt adaptée à la numérotation. Pour formater un nombre de façon précise, il est préférable d'utiliser la fonction XPath format-number().

### **8.6.11.1. Formats**

La fonction de formatage est relativement simple. L'attribut format de xsl:number contient une chaîne formée d'un *préfixe*, d'un indicateur de format et d'un *suffixe*. Le préfixe et le suffixe doivent être formés de caractères non alphanumériques. Ils sont recopiés sans changement. L'indicateur de format est remplacé par l'entier. Le tableau suivant récapitule les différents formats possibles. Le format par défaut est 1.

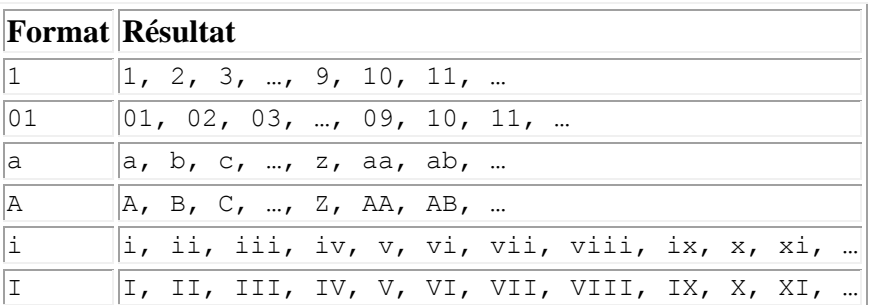

#### **Tableau 8.1. Formats de xsl:number**

Il existe aussi des formats  $w$ ,  $w$  et  $w_w$  permettant d'écrire les nombres en toutes lettres. L'attribut lang qui prend les mêmes valeurs que l'attribut xml: lang spécifie la langue dans laquelle sont écrits les nombres. Il semblerait que l'attribut lang ne soit pas pris en compte.

#### **8.6.11.2. Calcul du numéro**

Le numéro calculé par xsl:number peut être donné de façon explicite par l'attribut value qui contient une expression XPath. L'évaluation de cette expression fournit le nombre résultat. Cette méthode permet d'avoir un contrôle total sur le numéro. Si l'attribut value est absent, le numéro est calculé grâce aux valeurs des attributs level, count et from. L'attribut level détermine le mode de calcul alors que les attributs count et from les éléments pris en compte. Chacun de ces trois attributs contient un motif XPath permettant de sélectionner des nœuds.

```
<xsl:number value="1 + count(preceding::*)" format="i"/>
```
L'attribut level peut prendre les valeurs single, multiple et any. Les modes de calcul single et any fournissent un seul entier alors que le mode multiple fournit une liste d'entiers. Dans ce dernier cas, le format peut contenir plusieurs indicateurs de formats séparés par des caractères non alphanumériques comme 1.1.1 ou [A-1 i].

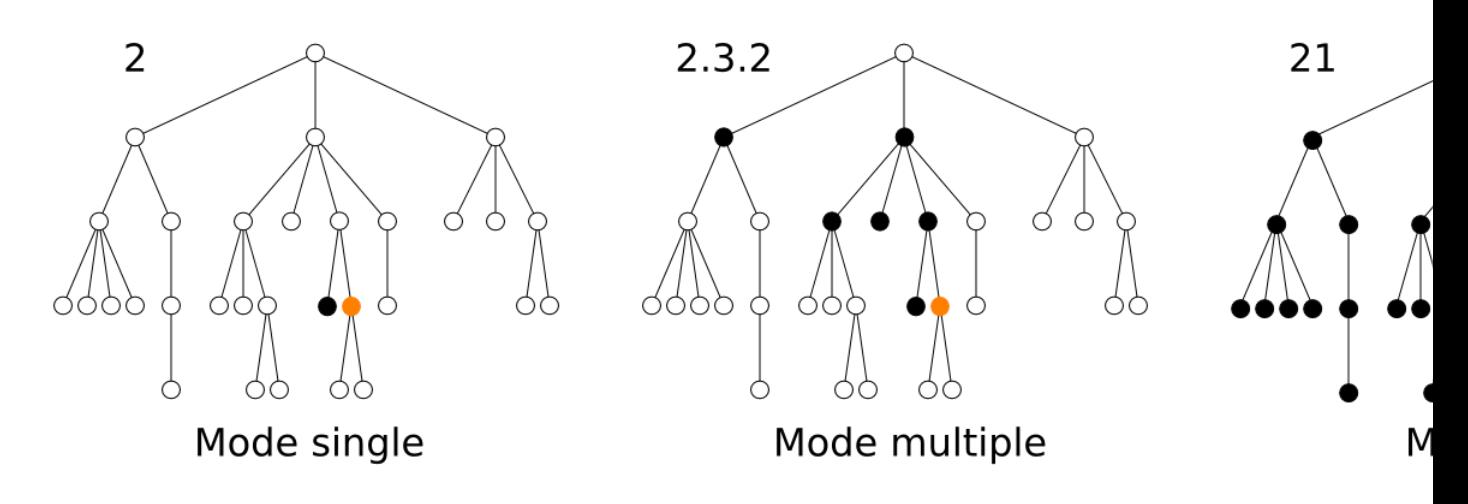

**Figure 8.3. Modes de xsl:number**

Dans le mode single, le numéro est égal au nombre (augmenté d'une unité pour commencer avec 1) de frères gauches du nœud courant qui satisfont le motif donné par count. Rappelons qu'un *frère* est un enfant du même nœud père et qu'il est *gauche* s'il précède le nœud courant dans le document.
La feuille de style suivante ajoute un numéro aux éléments section. Ce numéro est calculé dans le mode single.

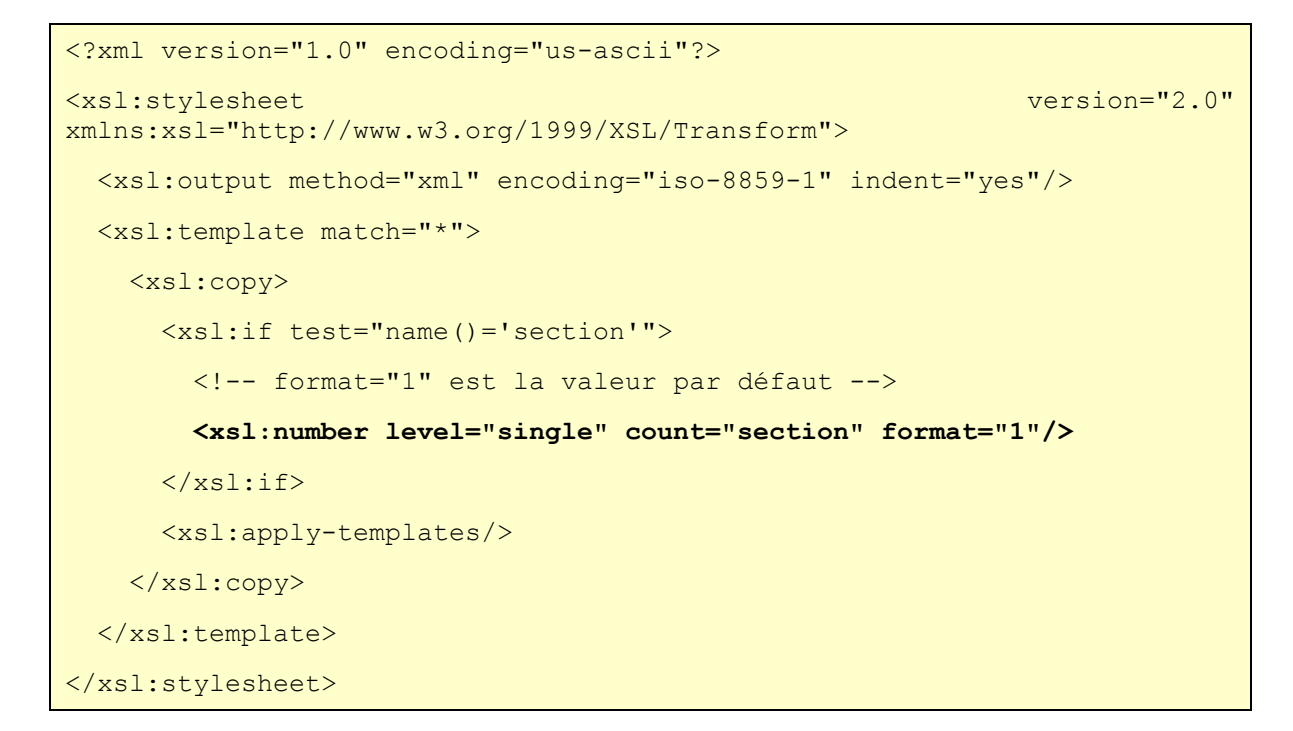

On considère le document XML suivant qui représente le squelette d'un livre avec des chapitres, des sections et des sous-sections.

```
<?xml version="1.0" encoding="iso-8859-1"?>
<book>
  <chapter>
     <section>
      <section></section><section></section>
     </section>
     <section>
      <section></section><section></section>
     </section>
   </chapter>
   <chapter>
     <section>
      <section></section><section></section>
     </section>
     <section>
      <section></section><section></section>
     </section>
   </chapter>
```
</book>

En appliquant la feuille de style au document précédent, on obtient le document XML suivant. Chaque élément section contient en plus un numéro calculé par xsl:number en mode single.

```
<?xml version="1.0" encoding="iso-8859-1"?>
<book>
   <chapter>
     <section>1
      <section>1</section><section>2</section>
     </section>
     <section>2
      <section>1</section><section>2</section>
     </section>
   </chapter>
   <chapter>
     <section>1
      <section>1</section><section>2</section>
     </section>
     <section>2
       <section>1</section><section>2</section> 
     </section>
   </chapter>
</book>
```
Dans le mode multiple, l'élément xsl:number fournit une liste d'entiers qui est calculée de la façon suivante. Le *nœud de départ* est déterminé par l'attribut from qui contient un motif XPath. C'est l'ancêtre le plus proche du nœud courant qui satisfait le motif de l'attribut from. Ensuite, on considère chacun des ancêtres entre le nœud de départ et le nœud courant qui satisfait l'attribut count. Pour chacun de ces ancêtres, le nombre (plus une unité) de frères gauches qui satisfont le motif de count fournit un des entiers de la suite.

Si l'élément xsl:number de la feuille de style précédente est remplacé par l'élément suivant, on obtient le document ci-dessous. Comme le format est A.1.i, chaque section contient un numéro global formé d'un numéro de chapitre (A, B, ...), d'un numéro de section (1, 2, …) et d'un numéro de sous-section (i, ii, …). Ces différents numéros sont séparés par les points '.' qui sont repris du format.

```
<xsl:number level="multiple" count="chapter|section" format="A.1.i"/>
<?xml version="1.0" encoding="iso-8859-1"?>
<hook> <chapter>
     <section>A.1
       <section>A.1.i</section><section>A.1.ii</section> 
     </section>
     <section>A.2
       <section>A.2.i</section><section>A.2.ii</section> 
     </section>
   </chapter>
   <chapter>
     <section>B.1
       <section>B.1.i</section><section>B.1.ii</section> 
     </section>
     <section>B.2
       <section>B.2.i</section><section>B.2.ii</section> 
     </section>
   </chapter>
\langle/book>
```
Dans le mode any, le *nœud de départ* est égal au dernier nœud avant le nœud courant qui vérifie le motif donné par l'attribut from. Par défaut le nœud de départ est la racine du document. Le numéro est égal au nombre (augmenté d'une unité pour commencer avec 1) de nœuds entre le nœud de départ et le nœud courant qui satisfont le motif donné par l'attribut count.

Si l'élément xsl:number de la feuille de style précédente est remplacé par l'élément suivant, on obtient le document ci-dessous. Chaque section contient son numéro d'ordre dans le document car la valeur par défaut defrom est la racine du document.

```
<xsl:number level="any" count="section" format="1"/>
<?xml version="1.0" encoding="iso-8859-1"?>
<book>
  <chapter>
     <section>1
       <section>2</section><section>3</section> 
     </section>
     <section>4
```

```
 <section>5</section><section>6</section> 
     </section>
   </chapter>
   <chapter>
     <section>7
       <section>8</section><section>9</section> 
     </section>
     <section>10
       <section>11</section><section>12</section> 
     </section>
   </chapter>
</book>
```
L'élément xsl:number suivant utilise l'attribut from pour limiter la numérotation des éléments section aux contenus des éléments chapter. En appliquant la feuille de style précédente avec cet élément xsl:number, on obtient le document ci-dessous. Chaque section contient son numéro d'ordre dans le chapitre.

```
<xsl:number level="any" count="section" from="chapter" format="1"/>
<?xml version="1.0" encoding="iso-8859-1"?>
<book>
   <chapter>
     <section>1
       <section>2</section><section>3</section> 
     </section>
     <section>4
       <section>5</section><section>6</section> 
     </section>
   </chapter>
   <chapter>
     <section>1
       <section>2</section><section>3</section> 
     </section>
     <section>4
       <section>5</section><section>6</section> 
     </section>
   </chapter>
</book>
```
#### **8.6.12. Formatage de nombres**

L'élément xsl:number a des possibilités limitées pour formater un nombre de manière générale. Ils possède deux attributs grouping-separator et groupingsize dont les valeurs par défaut sont respectivement ','et 3. Dans l'exemple suivant, l'entier 1234567 est formaté en 1.234.567.

```
<xsl:number grouping-separator="." value="12345678"/>
```
La fonction XPath format-number() permet de formater un nombre entier ou décimal de façon plus précise. Le premier paramètre est le nombre à formater et le second est une chaîne de caractères qui décrit le formatage à effectuer. Cette fonction est inspirée de la classe DecimalFormat de Java et elle s'apparente, par les formats utilisés, à la fonction printe du langage C. Un troisième paramètre optionnel référence éventuellement un élément xsl:decimal-format pour changer la signification de certains caractères dans le format.

Lorsqu'aucun élément xsl:decimal-format n'est référencé, le format est une chaîne de caractères formée des caractères '#', '0', '.', ',', '%', '‰' (de code hexadécimal x2030) et ';'. La signification de ces différents caractères est donnée ci-dessous. La chaîne passée en second paramètre peut aussi contenir d'autres caractères qui sont recopiés inchangés dans le résultat.

'#'

position pour un chiffre

 $\overline{\mathbf{1}}$  0 $\overline{\mathbf{1}}$ 

position pour un chiffre remplacé éventuellement par 0

 $\mathbf{r}$  ,  $\mathbf{r}$ 

position du point décimal

','

position du séparateur de groupe (milliers, millions, …)

 $'$ ;  $'$ 

séparateur entre un format pour les nombres positifs et un format pour les nombres négatifs.

La chaîne de caractères passée en second paramètre à format-number() peut contenir deux formats séparés par un caractère ';' comme #000;-#00 par exemple. Le premier format #000 est alors utilisé pour les nombres positifs et le second

format -#00 pour les nombres négatifs. Dans ce cas, le second format doit explicitement insérer le caractère '-' car c'est la valeur absolue du nombre qui est formatée. En formatant les nombres 12 et -12 avec ce format #000;-#00, on obtient respectivement 012 et -12. La table ci-dessous donne quelques exemples de résultats de la fonction format-number() avec des formats différents.

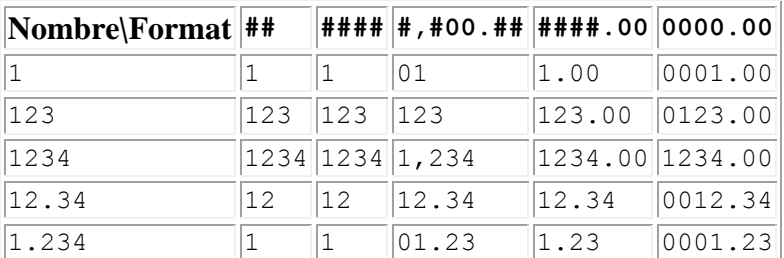

#### **Tableau 8.2. Résultats de format-number()**

Les caractères '%' et '‰' permettent de formater une fraction entre 0 et 1 comme un pourcentage ou un millième. Le formatage du nombre 0.1234 avec les formats #%, #.##% et #‰ donne respectivement 12%, 12.34% et123‰.

L'élément xsl:decimal-format permet de changer les caractères utilisés dans le format. Cet élément déclare un objet qui définit l'interprétation des caractères dans le format utilisé par format-number(). L'attributname donne le nom de l'objet qui est utilisé comme troisième paramètre de la fonction format-number(). Outre cet attribut, l'élément xsl:decimal-format possède plusieurs attributs permettant de spécifier les caractères utilisés pour marquer les différentes parties du nombre (point décimal, séparateur de groupe, etc …).

decimal-separator

caractère pour marquer le point décimal ('.' par défaut)

grouping-separator

caractère pour séparer les groupes (',' par défaut)

digit

caractère pour la position d'un chiffre ('#' par défaut)

zero-digit

caractère pour la position d'un chiffre remplacé par '0' ('0' par défaut)

pattern-separator

caractère pour séparer deux formats pour les nombres positifs et les nombres négatifs (';' par défaut)

percent

caractère pour formater les pourcentages ('%' par défaut)

per-mille

caractère pour formater les millièmes ('‰' par défaut)

Les éléments xsl:decimal-format doivent être enfants de l'élément racine xsl:stylesheet de la feuille de style et leur portée est globale. Ils peuvent être référencés par la fonction format-number() dans n'importe quelle expression XPath de la feuille de style.

```
<?xml version="1.0" encoding="iso-8859-1"?>
<xsl:stylesheet version="1.0" 
xmlns:xsl="http://www.w3.org/1999/XSL/Transform">
  <!-- Format des nombres en englais -->
  <xsl:decimal-format name="en" decimal-separator="."
                               grouping-separator=","/>
  <!-- Format des nombres en français -->
  <xsl:decimal-format name="fr" decimal-separator=","
                               grouping-separator="."/>
   ...
   <price xml:lang="en-GB" currency="pound">
    <xsl:value-of select="format-number($price, '###,###,###.##', 
'en')"/>
  </price>
 ...
  <price xml:lang="fr" currency="euro">
    <xsl:value-of select="format-number($price, '###.###.###,##', 
'fr')"/>
  </price>
 ...
```
# **8.7. Structures de contrôle**

Le langage XSLT propose, comme tout langage de programmation, des structures de contrôle permettant d'effectuer des tests et des boucles. Il contient les deux éléments xsl:if et xsl:choose pour les tests et les deux éléments xsl:foreach et xsl:for-each-group pour les boucles. L'élément xsl:if autorise un test sans

alternative (pas d'élément xsl:else) alors que l'élément xsl:choice permet, au contraire un choix entre plusieurs alternatives. L'élément xsl:for-each pemet des boucles simples sur des nœuds sélectionnés. L'élément xsl:for-each-group permet de former des groupes à partir de nœuds sélectionnés puis de traiter successivement les différents groupes. Certaines constructions XSLT sont parfois réalisées de manière plus concise par des structures de contrôle XPath placées dans des attributs.

### **8.7.1. Conditionnelle sans alternative**

L'élément xsl:if permet de réaliser un test. De façon surprenante, cet élément ne propose pas d'alternative car il n'existe pas d'élément xsl:else. Lorsqu'une alternative est nécessaire, il faut utiliser l'élémentxsl:choose.

La condition du test est une expression XPath contenue dans l'attribut test de xsl:if. Cette expression est évaluée puis convertie en valeur booléenne. Si le résultat est true, le contenu de l'élément xsl:if est pris en compte. Sinon, le contenu de l'élément xsl:if est ignoré.

```
<xsl:if test="not(position()=last())">
   <xsl:text>, </xsl:text>
</xsl:if>
```
## **8.7.2. Conditionnelle à alternatives multiples**

L'élément xsl:choose permet de réaliser plusieurs tests consécutivement. Il contient des éléments xsl:when et éventuellement un élément xsl:otherwise. Chacun des éléments xsl:when possède un attribut testcontenant une expression XPath servant de condition.

Les conditions contenues dans les attributs test des éléments xsl:when sont évaluées puis converties en valeur booléenne dans l'ordre des éléments xsl:when Le contenu du permier élément xsl:when dont la condition donne la valeur true est pris en compte et les contenus des autres xsl:when et d'un éventuel xsl:otherwise sont ignorés. Si aucune condition ne donne la valeur true, le contenu de l'élément xsl:otherwise est pris en compte et les contenus de tous les éléments xsl:when sont ignorés.

Le fragment de feuille de style retourne le contenu de l'enfant title de nœud courant si cet enfant existe ou construit un titre avec un numéro sinon.

```
<xsl:choose>
   <xsl:when test="title">
     <xsl:value-of select="title"/>
```
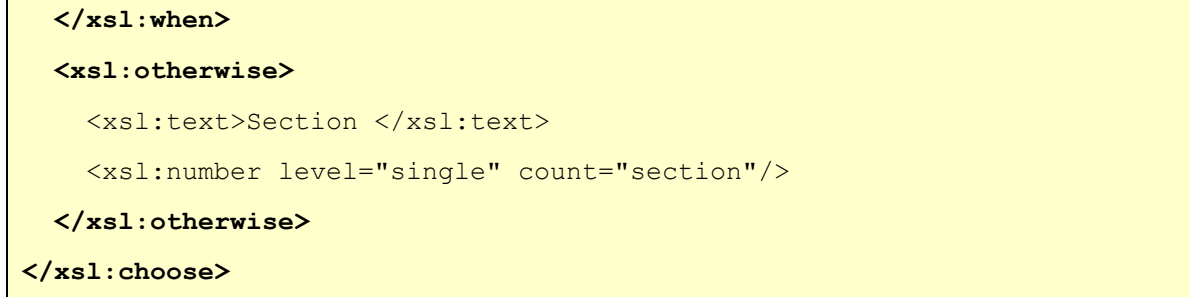

## **8.7.3. Itération simple**

L'élément xsl:for-each permet de réaliser des boucles en XSLT. L'itération est déjà présente implicitement avec l'élément xsl:apply-templates puisqu'une règle est successivement appliquée à chacun des nœuds sélectionnés. L'élément xsl:foreach réalise une boucle de manière explicite.

L'attribut select détermine les objets traités. L'expression XPath qu'il contient est évaluée pour donner une liste l d'objets qui est, ensuite, parcourue. Le contenu de l'élément xs1:for-each est exécuté pour chacun des objets de la liste 1. Le focus est modifié pendant l'exécution de xsl:for-each. À chaque itération, l'objet courant est fixé à un des objets de la liste l. La taille du contexte est également fixée à la longueur de l et la position dans le contexte est finalement fixée à la position de l'objet courant dans la liste 1.

La feuille de style suivante présente la bibliographie bibliography. xml sous forme d'un tableau XHTML. Le tableau est construit par l'unique règle de la feuille de style. La première ligne du tableau avec des éléments thest ajoutée explicitement et les autres lignes avec des éléments td sont ajoutées par un élément xsl:foreach qui parcourt tous les éléments book de bibliography.xml. Le résultat de la fonction position() est formatée par l'élément xsl:number pour numéroter les lignes du tableau.

```
<?xml version="1.0" encoding="iso-8859-1"?>
<xsl:stylesheet version="1.0" 
xmlns:xsl="http://www.w3.org/1999/XSL/Transform">
   <xsl:template match="/">
   \hbox{\tt <html>>} <head>
        <title>Bibliographie en tableau</title>
      </head>
      <body>
        <h1>Bibliographie en tableau</h1>
        <table align="center" border="1" cellpadding="2" cellspacing="0">
         <tr>
```
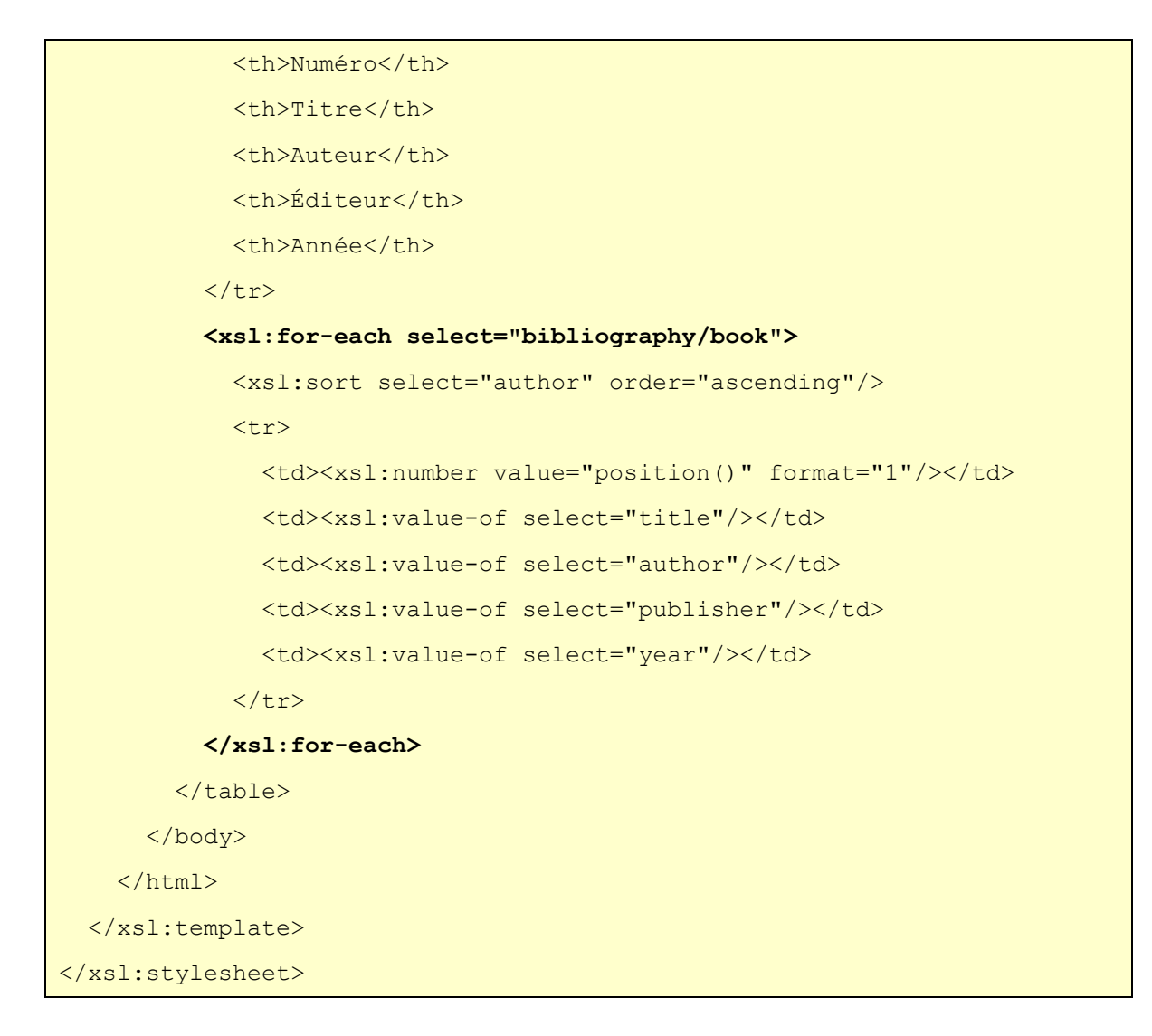

En appliquant la feuille de style précédente au document bibliography.xml, on obtient le document suivant.

```
\hbox{\tt <html>} <head>
     <meta http-equiv="Content-Type" content="text/html; charset=UTF-8">
    <title>Bibliographie en tableau</title>
   </head>
   <body>
     <h1>Bibliographie en tableau</h1>
     <table align="center" border="1" cellpadding="2" cellspacing="0">
      <tr>
        <th>Num&eacute; ro</th>
         <th>Titre</th>
         <th>Auteur</th>
        <th>&Eacute:diteur</th>
```

```
<th>Ann&eacute;e</th>
       \langle/tr>
       <tr>
         <br><t d>1</t><t>d</t> <td>XML langage et appplications</td>
          <td>Alain Michard</td>
          <td>Eyrolles</td>
         <td>2001</td>
       \langle/tr>
        <!-- Fichier tronqué -->
        ...
     </table>
   </body>
\langle/html>
```
## **8.7.4. Itération sur des groupes**

L'élément xsl:for-each-group est un ajout de XSLT 2.0. Il permet de grouper des nœuds du document source suivant différents critères puis de parcourir les groupes formés.

La feuille de style suivante donne un premier exemple simple d'utilisation de l'élément xsl:for-each-group. Elle présente la bibliographie en XHTML en regroupant les livres par années. Le regroupement est réalisé par l'élément xsl:foreach-group avec l'attribut group-by égal à l'expression XPath year. L'attribut select détermine que les éléments à regrouper sont les élément book. Le traitement de chacun des groupes est réalisé par le contenu de l'élément xsl:foreach-group. La clé du groupe est d'abord récupérée par la fonction currentgrouping-key() pour construire le titre contenu dans l'élément XHTML h2. Les éléments book de chaque groupe sont ensuite traités, l'un après l'autre, grâce à un élément xsl:for-each. L'attribut select de cet élément utilise la fonction currentgroup() qui retourne la liste des objets du groupe.

```
<?xml version="1.0" encoding="iso-8859-1"?>
<xsl:stylesheet version="2.0"
                 xmlns:xsl="http://www.w3.org/1999/XSL/Transform" 
                 xmlns="http://www.w3.org/1999/xhtml">
<xsl:output method="xhtml" encoding="iso-8859-1" indent="yes"/>
<xsl:template match="/">
<html>
```

```
<head>
     <title>Bibliographie par année</title>
   </head>
   <body>
   <h1>Bibliographie par année</h1>
  <!-- Regroupement des livres par années -->
  <xsl:for-each-group select="bibliography/book" group-by="year">
     <!-- Tri des groupes par années -->
     <xsl:sort select="current-grouping-key()"/>
     <!-- Titre avec l'année -->
    <h2>
       <xsl:text>Année </xsl:text>
       <xsl:value-of select="current-grouping-key()"/>
    \langle/h2>
     <!-- Liste des livres de l'année -->
    \langle u1 \rangle <!-- Traitement de chacun des éléments du groupe -->
       <xsl:for-each select="current-group()">
         <!-- Tri des éléments du groupe par auteur puis publisher -->
         <xsl:sort select="author"/>
         <xsl:sort select="publisher"/>
         <xsl:apply-templates/>
       </xsl:for-each>
    \langle/ul>
  </xsl:for-each-group>
  </body>
</html>
</xsl:template>
<!-- Règle pour les éléments title -->
<xsl:template match="title">
  <i><xsl:apply-templates/></i>
  <xsl:call-template name="separator"/>
</xsl:template>
<!-- Règle pour les autres éléments -->
<xsl:template match="*">
  <xsl:apply-templates/>
  <xsl:call-template name="separator"/>
```

```
</xsl:template>
<!-- Virgule après les éléments -->
<xsl:template name="separator">
   <xsl:if test="position() != last()">
     <xsl:text>, </xsl:text>
  \langle xsl:if>
</xsl:template>
</xsl:stylesheet>
```
En appliquant la feuille de style précédente au document bibliography.xml, on obtient le document suivant.

```
<?xml version="1.0" encoding="iso-8859-1"?>
<html xmlns="http://www.w3.org/1999/xhtml">
   <head>
     <meta http-equiv="Content-Type" content="text/html; charset=iso-8859-
1" />
     <title>Bibliographie par année</title>
   </head>
   <body>
     <h1>Bibliographie par année</h1>
     <h2>Année 2000</h2>
    \langle u1 \rangle <li><i>XML by Example</i>, Benoît Marchal, 2000, 
        Macmillan Computer Publishing, 0-7897-2242-9</li>
        ...
    \langle/ul>
     <h2>Année 2001</h2>
     ...
   </body>
\langle/html>
```
La feuille de style suivante donne un exemple classique d'utilisation de l'élément xsl:for-each-group. Celle-ci effectue une transformation d'un document XHTML en un document DocBook. Pour simplifier, on se contente de sousensembles très restreints de ces deux dialectes XML. On considère uniquement les éléments html, body, h1, h2 et p de XHTML et des éléments book, chapter, sect1, title et para de DocBook. Ces deux langages

organisent un document de manières différentes. Dans un document XHTML, les chapitres et les sections sont uniquement délimités par les titres h1 et h2. Au contraire, dans un document DocBook, les éléments chapter et sect1 encapsulent les chapitres et les sections. Ces différences rendent plus difficile la transformation de XHTML vers DocBook. Pour trouver le contenu d'un chapitre, il est nécessaire de regrouper tous les éléments placés entre deux éléments h1 consécutifs. L'élément xsl:for-each-group permet justement de réaliser facilement cette opération.

L'espace de noms par défaut de la feuille de style est celui de DocBook. Les noms des éléments XHTML doivent ainsi être qualifiés par le préfixe html associé à l'espace de noms de XHTML.

```
<?xml version="1.0" encoding="iso-8859-1"?>
<xsl:stylesheet version="2.0"
                 xmlns:xsl="http://www.w3.org/1999/XSL/Transform" 
                 xmlns:html="http://www.w3.org/1999/xhtml" 
                 xmlns="http://docbook.org/ns/docbook" 
                 exclude-result-prefixes="xsl html">
   <xsl:output method="xml" encoding="iso-8859-1" indent="yes"/>
   <xsl:template match="/">
     <book>
       <xsl:apply-templates select="html:html/html:body"/>
     </book>
   </xsl:template>
  <xsl:template match="html:body">
     <!-- Regroupement des éléments avec l'élément h1 qui précède --> 
     <xsl:for-each-group select="*" group-starting-with="html:h1">
       <chapter>
         <!-- Titre avec le contenu de l'élément h1 -->
         <title><xsl:value-of select="current-group()[1]"/></title>
         <!-- Traitement du groupe -->
         <!-- Regroupement des éléments avec l'élément h2 qui précède --> 
         <xsl:for-each-group select="current-group()"
                              group-starting-with="html:h2">
           <xsl:choose>
             <xsl:when test="local-name(current-group()[1]) = 'h2'">
               <sect1>
                 <!-- Titre avec le contenu de l'élément h2 -->
```

```
 <title><xsl:value-of select="current-
group()[1]"/></title>
                 <xsl:apply-templates select="current-group()"/>
               </sect1>
            \langle xsl:when\rangle <xsl:otherwise>
               <xsl:apply-templates select="current-group()"/>
             </xsl:otherwise>
           </xsl:choose>
         </xsl:for-each-group>
       </chapter>
     </xsl:for-each-group>
   </xsl:template>
  <!-- Supression des éléments h1 et h2 -->
  <xsl:template match="html:h1|html:h2"/>
  <!-- Transformation des éléments p en éléments para -->
  <xsl:template match="html:p">
     <para><xsl:apply-templates/></para>
   </xsl:template>
</xsl:stylesheet>
```
Le document suivant est le document XHTML sur lequel est appliqué la tranformation. Celui-ci représente le squelette typique d'un document XHTML avec des titres de niveaux 1 et 2 et des paragraphes.

```
<?xml version="1.0" encoding="iso-8859-1" ?>
<html xmlns="http://www.w3.org/1999/xhtml" xml:lang="fr" lang="fr">
  <head>
     <title>Fichier HTML exemple</title>
   </head>
  <body>
   <h1>Titre I</h1>
       <p>Paragraphe I.0.1</p>
     <h2>Titre I.1</h2>
       <p>Paragraphe I.1.1</p>
       <p>Paragraphe I.1.2</p>
     <h2>Titre I.2</h2>
       <p>Paragraphe I.2.1</p>
```

```
 <p>Paragraphe I.2.2</p>
  <h1>titre II</h1>
       <p>Paragraphe II.0.1</p>
     <h2>Titre II.1</h2>
       <p>Paragraphe II.1.1</p>
       <p>Paragraphe II.1.2</p>
     <h2>Titre II.2</h2>
       <p>Paragraphe II.2.1</p>
       <p>Paragraphe II.2.2</p>
  </body>
</html>
```
Le document suivant est le document DocBook obtenu par transformation par la feuille de style prédédente du document XHTML précédent. Les deux éléments h1 du document XHTML donnent deux éléments chapterdans le document DocBook.

```
<?xml version="1.0" encoding="iso-8859-1"?>
<book xmlns="http://docbook.org/ns/docbook">
   <chapter>
    <title>Titre I</title>
     <para>Para I.0.1</para>
     <sect1>
      <title>Titre I.1</title>
       <para>Para I.1.1</para>
       <para>Para I.1.2</para>
     </sect1>
     <sect1>
       <title>Titre I.2</title>
       <para>Para I.2.1</para>
       <para>Para I.2.2</para>
    \langle/sectl\rangle </chapter>
   <chapter>
     <title>titre II</title>
     <para>Para II.0.1</para>
     <sect1>
       <title>Titre II.1</title>
```

```
 <para>Para II.1.1</para>
       <para>Para II.1.2</para>
    </sect1>
     <sect1>
      <title>Titre II.2</title>
       <para>Para II.2.1</para>
       <para>Para II.2.2</para>
    </sect1>
  </chapter>
</book>
```
## **8.8. Tris**

L'élément xsl:sort permet de trier des éléments avant de les traiter. L'élément xsl:sort doit être le premier fils des éléments xsl:applytemplates, xsl:call-template, xsl:for-each OU xsl:for-each-group. Le tri s'applique à tous les éléments sélectionnés par l'attribut select de ces différents éléments.

Le fragment de feuille de style suivant permet par exemple de trier les éléments book par auteur par ordre croissant.

```
<xsl:apply-templates select="bibliography/book">
   <xsl:sort select="author" order="ascending"/>
</xsl:apply-templates>
```
L'attribut select de xsl:sort détermine la clé du tri. L'attribut data-type qui peut prendre les valeurs number ou text spécifie comment les clés doivent être interprétées. Il est possible d'avoir plusieurs clés de tri en mettant plusieurs éléments xsl:sort comme dans l'exemple suivant. Les éléments book sont d'abord triés par auteur puis par année.

```
<xsl:apply-templates select="bibliography/book">
   <xsl:sort select="author" order="ascending"/>
   <xsl:sort select="year" order="descending"/>
</xsl:apply-templates>
```
Le tri réalisé par xsl:sort est basé sur les valeurs retournées par l'expression XPath contenue dans l'attribut select. Cette expression est souvent le nom d'un enfant ou d'un attribut mais elle peut aussi être plus complexe. La feuille de style suivante réordonne les enfants des éléments book. L'expression contenue dans l'attribut select de xsl:sort retourne un numéro d'ordre en fonction du nom de l'élément. Ce numéro est calculé avec la fonction index-of() et une liste de noms dans l'ordre souhaité. Cette solution donne une expression concise. Elle a aussi l'avantage que l'ordre est donné par une liste qui peut être fixe ou calculée. Cette liste peut, par exemple, être la liste des noms des enfants du premier élément book.

```
<?xml version="1.0" encoding="iso-8859-1"?>
<xsl:stylesheet version="2.0" 
              xmlns:xsl="http://www.w3.org/1999/XSL/Transform"
              xmlns:xsd="http://www.w3.org/2001/XMLSchema">
  <xsl:output method="xml" encoding="iso-8859-1" indent="yes"/>
  <!-- Liste des noms des enfants du premier élément book -->
  <xsl:variable name="orderlist" as="xsd:string*"
              select="/bibliography/book[1]/*/name()"/>
   ...
  <xsl:template match="book">
     <xsl:copy>
       <!-- Copie des attributs -->
       <xsl:copy-of select="@*"/>
       <xsl:apply-templates>
      <!-- Tri des enfants dans l'ordre donné par la liste fixe -->
      <!-- Les noms absents de la liste sont placés à la fin -->
      <xsl:sort select="(index-of(('title', 'author', 'publisher',
                                       'year', 'isbn'), name()),10)[1]"/>
      <!-- Tri dans l'ordre des enfants du premier élément book -->
      <!-- <xsl:sort select="index-of($orderlist, name())"/> -->
       </xsl:apply-templates>
     </xsl:copy>
   </xsl:template>
</xsl:stylesheet>
```
#### **8.8.1. Tri de listes**

L'élément xsl:perform-sort permet d'appliquer un tri à une suite quelconque d'objets, en particulier avant de l'affecter à une variable. Ses enfants doivent être un ou des éléments xsl:sort puis des éléments qui construisent la suite.

```
<?xml version="1.0" encoding="iso-8859-1"?>
```

```
<xsl:stylesheet version="2.0" 
                  xmlns:xsl="http://www.w3.org/1999/XSL/Transform" 
                  xmlns:xsd="http://www.w3.org/2001/XMLSchema">
   <xsl:output method="text" encoding="iso-8859-1"/>
   <xsl:template match="/">
     <xsl:variable name="list" as="xsd:integer*">
       <xsl:perform-sort>
         <xsl:sort data-type="number" order="ascending"/>
        \langle xsl:sequence select="(3, 1, 5, 0) \rangle </xsl:perform-sort>
     </xsl:variable>
    \langle -- Produit 0, 1, 3, 5 -->
     <xsl:value-of select="$list" separator=","/>
   </xsl:template>
</xsl:stylesheet>
```
# **8.9. Variables et paramètres**

Le langage XSLT permet l'utilisation de variables pouvant stocker des valeurs. Les valeurs possibles comprennent une valeur atomique, un nœud ou une suite de ces valeurs, c'est-à-dire toutes les valeurs des expressions XPath. Les variables peuvent être utilisées dans les expressions XPath.

Le langage XSLT distingue les variables des paramètres. Les variables servent à stoker des valeurs intermédiaires alors que les paramètres servent à transmettre des valeurs aux règles. Les variables sont introduites par l'élément xsl:variable et les paramètres par l'élément xsl:param. L'élément xsl:with-param permet d'instancier un paramètre lors de l'appel à une règle.

## **8.9.1. Variables**

La valeur de la variable est fixée au moment de sa déclaration par l'élément xsl:variable et ne peut plus changer ensuite. Les variables ne sont donc pas vraiment *variables*. Il s'agit d'objets *non mutables* dans la terminologie des langages de programmation. La portée de la variable est l'élément XSLT qui la contient. Les variables dont la déclaration est enfant de l'élément xsl:stylesheet sont donc globales.

L'attribut name détermine le nom de la variable. La valeur est donnée soit par une expression XPath dans l'attribut select soit directement dans le contenu de l'élément xsl:variable. Un attribut optionnel as peut spécifier le type de la variable. Les types possibles sont les types XPath. Dans l'exemple suivant, les deux

variables squares et cubes sont déclarées de type xsd:integer\*. Chacune d'elles contient donc une liste éventuellement vide d'entiers. La valeur de la variable square est donnée par l'élément xsl:sequence contenu dans l'élément xsl:variable. La valeur de la variable cubes est donnée par l'expression XPath de l'attributselect.

```
<xsl:variable name="squares" as="xsd:integer*">
  <xsl:for-each select="1 to 5">
     <xsl:sequence select=". * ."/>
  </xsl:for-each> 
</xsl:variable>
<xsl:variable name="cubes" as="xsd:integer*" 
             select="for $i in 1 to 5 return $i * $i * $i"/>
```
Une variable déclarée peut apparaître dans une expression XPath en étant précédée du caractère '\$' comme dans l'exemple suivant.

<xsl:value-of select="\$squares"/>

Une variable permet aussi de mémoriser un ou plusieurs nœuds. Il est parfois nécessaire de mémoriser le nœud courant dans une variable afin de pouvoir y accéder dans une expression XPath qui modifie contexte dynamique. Le fragment de feuille de style mémorise le nœud courant dans la variable current. Elle l'utilise ensuite pour sélectionner les éléments publisher dont l'attribut id est égal à l'attribut by du nœud courant.

```
<xsl:variable name="current" select="."/>
<xsl:xsl:copy-of select="//publisher[@id = $current/@by]"/>
```
XSLT 2.0 a introduit une fonction current() qui retourne le nœud courant. Il n'est plus nécessaire de le stocker dans une variable. L'exemple précédent pourrait être réécrit de la façon suivante.

```
<xsl:xsl:copy-of select="//publisher[@id = current()/@by]"/>
```
L'expression XPath //publisher[@id =  $\text{Scurrent/@by}$ ] n'est pas très efficace car elle nécessite un parcours complet du document pour retrouver le bon élément publisher. Elle peut avantageusement être remplacée par un appel à la fonction  $key()$ . Il faut au préalable créer avec  $xs1;key$  un index des éléments publisher par leur attribut id. Cette approche est développée dans l'exemple suivant.

Une variable peut aussi être utilisée, dans un souci d'efficacité pour mémoriser un résultat intermédiaire. Dans l'exemple suivant, le nœud retourné par la fonction key() est mémorisé dans la variable result puis utilisé à plusieurs reprises.

```
<!-- Indexation des éléments publisher par leur attribut id -->
<xsl:key name="idpublisher" match="publisher" use="@id"/>
...
<!-- Sauvegarde du noeud recherché -->
<xsl:variable name="result" select="key('idpublisher', @by)"/>
<publisher>
   <!-- Utilisation multiple du noeud -->
  <xsl:copy-of select="$result/@*[name() != 'id']"/>
   <xsl:copy-of select="$result/* | $result/text()"/>
</publisher>
```
L'élément xsl:variable permet également de déclarer des variables locales lors de la définition de [fonctions d'extension XPath.](http://www.liafa.univ-paris-diderot.fr/~carton/Enseignement/XML/Cours/XSLT/index.html#sect.xslt.functions)

#### **8.9.2. Paramètres**

Il existe des paramètres XSLT qui s'apparentent aux paramètres des fonctions des langages classiques comme C ou Java. Ils servent à transmettent des valeurs à la feuille de style et aux règles. Les paramètres sont déclarés par l'élément xsl:param qui permet également de donner une valeur par défaut comme en C++. Cet élément peut être enfant de l'élément racine xsl:stylesheet ou des éléments xsl:template. Dans le premier cas, le paramètre est *global* et dans le second cas, il est *local* à la règle déclarée par xsl: template.

Comme avec l'élément xsl:variable, l'attribut name de l'élément xsl:param détermine le nom du paramètre. La valeur par défaut est optionnelle. Elle est donnée soit par une expression XPath dans l'attribut select soit directement dans le contenu de l'élément xsl:param. Un attribut optionnel as peut spécifier le type du paramètre. Le fragment suivant déclare un paramètre bgcolor avec une valeur par défaut égale à la chaîne de caractères white.

<xsl:param name="bg-color" select="'white'"/>

Les apostrophes ''' sont nécessaires autour de la chaîne white car la valeur de l'attribut select est une expression XPath. La même déclaration peut également prendre la forme suivante sans les apostrophes.

```
<xsl:param name="bg-color">white<xsl:param/>
```
#### **8.9.2.1. Paramètres globaux**

Les paramètres globaux sont déclarés par un élément xsl:parament de l'élément xsl:stylesheet. Leur valeur est fixée au moment de l'appel au processeur XSLT. Leur valeur reste constante pendant toute la durée du traitemet et ils peuvent être utilisés dans toute la feuille de style. La syntaxe pour fixer la valeur d'un paramètre global dépend du processeur XSLT. Les processeurs qui peuvent être utilisés en ligne de commande ont généralement une option pour donner une valeur à un paramètre. Le processeur xstlproc a, par exemple, des options --param et - stringparam dont les valeurs sont des expressions XPath. La seconde option ajoute implicitement les apostrophes ''' nécessaires autour des chaînes de caractères.

La feuille de style suivante utilise un paramètre global bg-color pour la couleur de fond du document XHTML résultat. Sa valeur est utilisée pour donner une régle CSS dans l'entête du document.

```
<?xml version="1.0" encoding="iso-8859-1"?>
<xsl:stylesheet version="1.0" 
                 xmlns:xsl="http://www.w3.org/1999/XSL/Transform" 
                 xmlns:dbk="http://docbook.org/ns/docbook"
                 xmlns="http://www.w3.org/1999/xhtml">
   <xsl:output ... />
   <!-- Paramètre global pour la couleur du fond -->
   <xsl:param name="bg-color" select="'white'"/>
   <xsl:template match="/">
     <xsl:comment>Generated by dbk2html.xsl</xsl:comment>
     <html xmlns="http://www.w3.org/1999/xhtml">
    <head>
       <title><xsl:value-of select="dbk:book/dbk:title"/></title>
       <style>
         <xsl:comment>
           body { background-color: <xsl:value-of select="$bg-color"/>; }
         </xsl:comment>
       </style>
     </head>
     <body><xsl:apply-templates/></body>
    \langle/html\rangle </xsl:template>
   ...
```
</xsl:stylesheet>

Pour changer la couleur de fond du document résultat, il faut donner une autre valeur au paramètre bg-color comme dans l'exemple suivant.

xsltproc **--stringparam bg-color blue** dbk2html.xsl dbk2html.xml

#### **8.9.2.2. Paramètres locaux**

La déclaration d'un paramètre d'une règle est réalisée par un élément xsl:param enfant de xsl:template. Les déclarations de paramètres doivent être les premiers enfants. Le passage d'une valeur en paramètre est réalisé par un élément xsl:with-param fils de xsl:apply-templates ou xsl:call-template. Comme pour xsl:variable, l'attribut name détermine le nom de la variable. La valeur est donnée soit par une expression XPath dans l'attribut select soit directement dans le contenu de l'élément xsl:variable. Un attribut optionnel as peut spécifier le [type](http://www.liafa.univ-paris-diderot.fr/~carton/Enseignement/XML/Cours/XPath/index.html#sect.xpath.type.system) de la valeur.

Dans l'exemple suivant, la première règle (pour la racine '/') applique la règle pour le fils text avec le paramètre color égal à blue. La valeur par défaut de ce paramètre est black.

```
<?xml version="1.0" encoding="iso-8859-1"?>
<xsl:stylesheet version="1.0" 
xmlns:xsl="http://www.w3.org/1999/XSL/Transform">
   <xsl:output method="xml" encoding="iso-8859-1" indent="yes"/>
  <xsl:template match="/">
    <xsl:apply-templates select="text">
      <!-- Valeur du paramètre pour l'appel -->
      <xsl:with-param name="color" select="'blue'"/>
    </xsl:apply-templates>
  </xsl:template>
  <xsl:template match="text">
    <!-- Déclaration du paramètre avec 'black' comme valeur par défaut --
\geq <xsl:param name="color" select="'black'"/>
    <p style="color:{$color};"><xsl:value-of select="."/></p>
   </xsl:template>
</xsl:stylesheet>
```
Dans l'exemple précédent, la valeur passée en paramètre est une chaîne de caractères mais elle peut aussi être un nœud ou une liste de nœuds. Dans l'exemple suivant, la règle get-id retourne un attribut id. La valeur de celui-ci est produite à partir des attributs id et xml:id du nœud passé en paramètre. Par défaut, ce nœud est le nœud courant.

```
<?xml version="1.0" encoding="utf-8"?>
<xsl:stylesheet version="2.0" 
xmlns:xsl="http://www.w3.org/1999/XSL/Transform">
   <xsl:output method="xml" encoding="iso-8859-1" indent="yes"/>
  <xsl:template match="/">
    <xsl:apply-templates select="*"/>
  </xsl:template>
  <xsl:template match="*">
    <xsl:copy>
      <!-- Appel de la règle get-id avec la valeur par défaut du 
paramètre -->
      <xsl:call-template name="get-id"/>
      <xsl:apply-templates select="*"/>
    </xsl:copy>
  </xsl:template>
  <!-- Retourne un attribut id -->
  <xsl:template name="get-id">
    <!-- Paramètre avec le noeud courant comme valeur par défaut -->
    <xsl:param name="node" as="node()" select="."/>
    <xsl:attribute name="id" 
                  select="($node/@id, $node/@xml:id, generate-
id($node))[1]"/>
   </xsl:template>
</xsl:stylesheet>
```
L'élément xsl:param est également utilisé pour déclarer les paramètres des fonctions d'extension XPath. La règle get-id de la feuille de style précédente aurait aussi pu être remplacée par une fonction d'extension. Dans la feuille de style suivante, la fonction XPath get-id() calcule la valeur de l'attribut id à partir des attributs id et xml:id du nœud passé en paramètre.

```
<?xml version="1.0" encoding="utf-8"?>
<xsl:stylesheet version="2.0"
                 xmlns:xsl="http://www.w3.org/1999/XSL/Transform"
              xmlns:xsd="http://www.w3.org/2001/XMLSchema"
                 xmlns:fun="http://www.liafa.jussieur.fr/~carton">
```

```
 <xsl:output method="xml" encoding="iso-8859-1" indent="yes"/>
   <!-- Définition de la fonction d'extension get-id -->
  <xsl:function name="fun:get-id" as="xsd:string">
     <xsl:param name="node" as="node()"/>
     <xsl:sequence select="($node/@id, $node/@xml:id, generate-
id($node))[1]"/>
   </xsl:function>
  <xsl:template match="/">
     <xsl:apply-templates select="*"/>
   </xsl:template>
   <xsl:template match="*">
    <xsl:copy>
       <!-- Ajout de l'attribut id -->
      <xsl:attribute name="id" select="fun:get-id(.)"/>
       <xsl:apply-templates select="*"/>
     </xsl:copy>
   </xsl:template>
</xsl:stylesheet>
```
#### **8.9.3. Récursivité**

XPath 2.0 a ajouté des fonctions qui facilitent le traitement des chaînes de caractères. Avec XSLT 1.0 et XPath 1.0, il est souvent nécessaire d'avoir recours à des règles récursives pour certains traitements. Les deux règlesquote.string et quote.string.char données ci-dessous insèrent un caractère '\' avant chaque caractère '\' ou '"' d'une chaîne.

```
<!-- Insertion de '\' avant chaque caractère '"' et '\' du contenu -->
<xsl:template match="text()">
  <xsl:call-template name="quote.string">
    <xsl:with-param name="string" select="."/>
   </xsl:call-template>
</xsl:template>
<!-- Insertion de '\' avant chaque caractère '"' et '\' du paramètre 
string -->
<xsl:template name="quote.string">
  <!-- Chaîne reçue en paramètre -->
  <xsl:param name="string"/>
   <xsl:choose>
```

```
<xsl:when test="contains($string, '&quot;')">
       <xsl:call-template name="quote.string.char">
         <xsl:with-param name="string" select="$string"/>
        <xsl:with-param name="char" select="'&quot;'"/>
       </xsl:call-template>
    \langle xsl:when\rangle <xsl:when test="contains($string, '\')">
       <xsl:call-template name="quote.string.char">
         <xsl:with-param name="string" select="$string"/>
         <xsl:with-param name="char" select="'\'"/>
       </xsl:call-template>
    \langle xsl:when\rangle <xsl:otherwise>
       <xsl:value-of select="$string"/>
     </xsl:otherwise>
   </xsl:choose>
</xsl:template>
<!-- Fonction auxiliare pour quote.string -->
<xsl:template name="quote.string.char">
  <!-- Chaîne reçue en paramètre -->
  <xsl:param name="string"/>
  <!-- Caractère reçu en paramètre -->
  <xsl:param name="char"/>
  <xsl:variable name="prefix">
     <xsl:call-template name="quote.string">
       <xsl:with-param name="string" select="substring-before($string, 
$char)"/>
     </xsl:call-template>
   </xsl:variable>
   <xsl:variable name="suffix">
     <xsl:call-template name="quote.string">
       <xsl:with-param name="string" select="substring-after($string, 
$char)"/>
    </xsl:call-template>
  </xsl:variable>
  <xsl:value-of select="concat($prefix, '\', $char, $suffix)"/>
</xsl:template>
```
Ce traitement pourrait être réalisé de façon plus concise avec la fonction XPath  $2.0$  replace().

```
<!-- Insertion de '\' avant chaque caractère '"' et '\' du contenu -->
<xsl:template match="text()">
  \langle xsl:value-of, select="replace(., '([aquot,\{\})', ') \rangle")</xsl:template>
```
#### **8.9.4. Paramètres tunnel**

Il est parfois fastidieux de transmettre systématiquement des paramètres aux règles appliquées. Les *paramètres tunnel* sont transmis automatiquement. En revanche, ils ne peuvent être utilisées que dans les règles qui les déclarent.

Dans l'exemple suivant, la règle pour la racine applique une règle au nœud text avec les paramètres tunnel et lunnet. La règle appliquée reçoit ces deux paramètres et applique à nouveau des règles à ses fils textuels. Le paramètre tunnel est transmis implicitement à ces nouvelles règles car il a été déclaré avec l'attribut tunnel valant yes. La règle appliquée au nœuds textuels déclare les paramètres tunnel et lunnet. La valeur detunnel est effectivement la valeur donnée au départ à ce paramètre. Au contraire, la valeur du paramètre lunnet est celle par défaut car il n'a pas été transmis.

```
<?xml version="1.0" encoding="iso-8859-1"?>
<xsl:stylesheet version="2.0" 
xmlns:xsl="http://www.w3.org/1999/XSL/Transform">
  <xsl:output method="text" encoding="iso-8859-1"/>
  <xsl:template match="/">
    <xsl:apply-templates select="text">
      <xsl:with-param name="tunnel" select="'tunnel'" tunnel="yes"/>
      <xsl:with-param name="lunnet" select="'lunnet'"/>
    </xsl:apply-templates>
  </xsl:template>
  <xsl:template match="text">
    <xsl:apply-templates select="text()"/>
  </xsl:template>
  <xsl:template match="text()">
    <!-- L'attribut tunnel="yes" est nécessaire -->
    <xsl:param name="tunnel" select="'default'" tunnel="yes"/>
    <xsl:param name="lunnet" select="'default'"/>
    <!-- Produit la valeur 'tunnel' fournie au départ -->
```

```
 <xsl:value-of select="$tunnel"/>
    <!-- Produit la valeur 'default' déclarée par défaut -->
    <xsl:value-of select="$lunnet"/>
  </xsl:template>
</xsl:stylesheet>
```
# **8.10. Fonctions d'extension XPath**

Avec XSLT 2.0, il est possible de définir des nouvelles fonctions qui peuvent être utilisées dans les expressions XPath. Ces nouvelles fonctions viennent complèter la librairie des fonctions XPath. Elles remplacent avantageusement des constructions lourdes de XSLT 1.0 avec des règles récursives. Le traitement des chaînes de caractères est un champ d'utilisation classique de ces fonctions.

La définition d'une fonction XPath est introduite par l'élément xsl: function. Cet élément a des attributs name et as qui donnent respectivement le nom et le type de retour de la fonction. Le nom de la fonction est un nom qualifié avec un espace de noms. Les paramètres de la fonction sont donnés par des éléments xsl:param enfants de l'élément xsl:function. Chacun de ces éléments a aussi des attributs name et as qui donnent respectivement le nom et le type du paramètre. En revanche, l'élément xsl:param ne peut pas donner une valeur par défaut au paramètre avec un attribut select ou un contenu. Cette restriction est justifiée par le fait que les fonctions XPath sont toujours appelées avec un nombre de valeurs correspondant à leur arité. Les types possibles pour le type de retour et les paramètres sont les types XPath. La définition d'une fonction prend donc la forme générique suivante.

```
<xsl:function name="name" as="return-type">
   <!-- Paramètres de la fonction -->
   <xsl:param name="param1" as="type1"/>
   <xsl:param name="param2" as="type2"/>
   ...
   <!-- Corps de la fonction -->
   ...
</xsl:function>
```
L'élément xsl:function doit nécessairement être enfant de l'élément racine xsl:stylesheet de la feuille de style. Ceci signifie que la portée de la définition d'une fonction est la feuille de style dans son intégralité.

La fonction url: protocol de l'exemple suivant extrait la partie protocole d'une URL. Elle a un paramètre url qui reçoit une chaîne de caractères. Elle retourne la chaîne de caractères située avant le caractère ':' si l'URL commence par un protocole ou la chaîne vide sinon.

```
<xsl:function name="url:protocol" as="xsd:string">
  <xsl:param name="url" as="xsd:string"/>
  <xsl:sequence select="
    if (contains($url, ':')) then substring-before($url, ':') else ''"/>
</xsl:function>
```
Une fois définie, la fonction  $ur1:protocol$  peut être utilisée comme n'importe quelle autre fonction XPath. L'exemple suivant crée un nœud texte contenant http.

<xsl:value-of select="url:protocol('http://www.liafa.jussieu.fr/')"/>

La fonction url: protocol peut être utilisée pour définir une nouvelle fonction url:address qui extrait la partie adresse internet d'une URL. Cette fonction utilise une variable locale protocol pour stocker le résultat de la fonction url:protocol.

```
<xsl:function name="url:address" as="xsd:string">
  <xsl:param name="url" as="xsd:string"/>
  <xsl:variable name="protocol" as="xsd:string" 
select="url:protocol($url)"/>
  <xsl:sequence select="
    if (($protocol eq 'file') or ($protocol eq ''))
    then ''
   else substring-before(substring-after($url, '://'), '/')"/>
</xsl:function>
```
#### L'expression

XPath url:address('http://www.liafa.jussieu.fr/~carton/') s'évalue, par exemple, en la chaîne de caractères www.liafa.jussieu.fr.

Les fonctions définies par xsl: function peuvent bien sûr être récursives. La fonction récursive suivante url:file extrait le nom du fichier d'un chemin d'accès. C'est la chaîne de caractères située après la dernière occurrence du caractère '/'.

```
<xsl:function name="url:file" as="xsd:string">
  <xsl:param name="path" as="xsd:string"/>
  <xsl:sequence select="
    if (contains($path, '/'))
```

```
 then url:file(substring-after($path, '/'))
     else $path"/>
</xsl:function>
```
L'expression XPath url:file('Enseignement/XML/index.html') s'évalue, par exemple, en la chaîne de caractères index.html.

Une fonction XPath est identifiée par son nom qualifié et son arité (nombre de paramètres). Il est ainsi possible d'avoir deux fonctions de même nom pouvu qu'elles soient d'arités différentes. Ceci permet de simuler des paramètres avec des valeurs par défaut en donnant plusieurs définitions d'une fonction avec des nombres de paramètres différents. Dans l'exemple suivant, la fonction fun:join-path est définie une première fois avec trois paramètres. La seconde définition avec seulement deux paramètres permet d'omettre le troisième paramètre qui devient ainsi optionnel.

```
<!-- Définition d'une fonction join-path avec 3 paramètres -->
<xsl:function name="fun:join-path" as="xsd:string">
   <xsl:param name="path1" as="xsd:string"/>
  <xsl:param name="path2" as="xsd:string"/>
  <xsl:param name="sep" as="xsd:string"/>
   <xsl:sequence select="concat($path1, $sep, $path2)"/>
</xsl:function>
<!-- Définition d'une fonction join-path avec 2 paramètres -->
<xsl:function name="fun:join-path" as="xsd:string">
   <xsl:param name="path1" as="xsd:string"/>
   <xsl:param name="path2" as="xsd:string"/>
   <xsl:sequence select="concat($path1, '/' , $path2)"/>
</xsl:function>
...
   <!-- Appel de la fonction à 3 paramètres -->
  <xsl:value-of select="fun:join-path('Directory', 'index.html', '/')"/>
  <!-- Appel de la fonction à 2 paramètres -->
   <xsl:value-of select="fun:join-path('Directory', 'index.html')"/>
```
## **8.11. Modes**

Il est fréquent qu'une feuille de style traite plusieurs fois les mêmes nœuds du document d'entrée pour en extraire divers fragments. Ces différents traitements peuvent être distingués par des *modes*. Chaque règle de la feuille de style déclare pour quel mode elle s'applique avec l'attribut mode de l'élément xsl:template. En parallèle, chaque application de règles avec xsl:apply-templates spécifie un mode avec un attribut mode.

Chaque mode est identifié par un identificateur. Il existe en outre les valeurs particulières #default, #all et #current qui peuvent apparaître dans les valeurs des attributs mode.

La valeur de l'attribut mode de l'élément xsl:template est soit la valeur #all soit une liste de modes, y compris #default, séparés par des espaces. La valeur #current n'a pas de sens dans ce contexte et ne peut pas apparaître. La valeur par défaut est bien sûr #default.

```
<!-- Règle applicable avec le mode #default -->
<xsl:template match="...">
...
<!-- Règle applicable avec le mode test -->
<xsl:template match="..." mode="test">
...
<!-- Règle applicable avec les modes #default foo et bar -->
<xsl:template match="..." mode="#default foo bar">
...
<!-- Règle applicable avec tous les modes -->
<xsl:template match="..." mode="#all">
...
```
La valeur de l'attribut mode de l'élément xsl: apply-templates est soit #default soit #current soit le nom d'un seul mode. La valeur #all n'a pas de sens dans ce contexte et ne peut pas apparaître. La valeur  $\#$ current permet appliquer des règles avec le même mode que celui de la règle en cours. La valeur par défaut est encore #default.

```
<!-- Application avec le mode #default -->
<xsl:apply-templates select="..."/>
...
<!-- Application avec le mode test -->
<xsl:apply-templates select="..." mode="test"/>
...
<!-- Application avec le mode déjà en cours -->
<xsl:apply-templates select="..." mode="#current"/>
```
...

Dans l'exemple suivant, le nœud text est traité d'abord dans le mode par défaut #default puis dans le mode test. Dans chacun de ces traitements, ses fils textuels sont traités d'abord dans le mode par défaut puis dans son propre mode de traitement. Les fils textuels sont donc, au final, traités trois fois dans le mode par défaut et une fois dans le mode test.

```
<?xml version="1.0" encoding="iso-8859-1"?>
<xsl:stylesheet version="2.0" 
xmlns:xsl="http://www.w3.org/1999/XSL/Transform">
   <xsl:output method="text" encoding="iso-8859-1"/>
  <xsl:template match="/">
    <xsl:apply-templates select="text"/>
    <xsl:apply-templates select="text" mode="test"/>
  </xsl:template>
  <xsl:template match="text" mode="#default test">
    <xsl:apply-templates select="text()"/>
    <xsl:apply-templates select="text()" mode="#current"/>
  </xsl:template>
  <xsl:template match="text()">
    <xsl:text>Mode #default: </xsl:text>
    <xsl:value-of select="."/>
   <xsl:text>&#xA;</xsl:text>
  </xsl:template>
  <xsl:template match="text()" mode="test">
    <xsl:text>Mode test: </xsl:text>
    <xsl:value-of select="."/>
    <xsl:text>&#xA;</xsl:text>
   </xsl:template>
</xsl:stylesheet>
```
L'exemple suivant illustre une utilisation classique des modes. Le document est traité une première fois en mode toc pour en extraire une table des matières et une seconde fois pour créer le corps du document proprement dit.

```
<!-- Règle pour la racine -->
<xsl:template match="/">
  <html>
```

```
<head>
       <title><xsl:value-of select="book/title"/></title>
     </head>
     <body>
       <!-- Fabrication de la table des matières -->
       <xsl:apply-templates mode="toc"/>
       <!-- Fabrication du corps du document -->
       <xsl:apply-templates/>
     </body>
  \langle/html>
</xsl:template>
...
<!-- Règles pour la table des matières -->
<xsl:template match="book" mode="toc">
   <h1>Table des matières</h1>
   <ul><xsl:apply-templates mode="toc"/></ul>
</xsl:template>
```
# **8.12. Indexation**

La fonction id() permet de retrouver des nœuds dans un document à partir de leur attribut de type ID. Elle prend en paramètre une liste de noms séparés par des espaces. Elle retourne une liste contenant les éléments dont la valeur de l'attribut de type ID est un des noms passés en paramètre. Cette fonction est typiquement utilisée pour traiter des attributs de type IDREF ou IDREFS. Ces attributs servent à référencer des éléments du document en donnant une (pour IDREF) ou plusieurs (pour IDREFS) valeurs d'attibuts de type ID. La fonction id() permet justement de retrouver ces éléments référencés.

L'exemple suivant illustre l'utilisation classique de la fonction id(). On suppose avoir un document contenant une bibliographie où les éditeurs ont été placés dans une section séparée du document. Chaque élément bookcontient un élément published ayant un attribut by de type IDREF pour identifier l'élément publisher correspondant dans la liste des édideurs. La feuille de style suivante permet de revenir à une bibliographie où chaque élément book contient directement l'élément publisher correspondant. L'élément retourné par la fonction id() est stocké dans une variable pour l'utiliser à plusieurs reprises.

```
<?xml version="1.0" encoding="iso-8859-1"?>
<xsl:stylesheet version="1.0" 
xmlns:xsl="http://www.w3.org/1999/XSL/Transform">
```

```
 <xsl:output method="xml" encoding="iso-8859-1" indent="yes"/>
   <!-- Règle pour la racine -->
  <xsl:template match="/">
     <bibliography>
       <xsl:apply-templates select="bibliography/books/book"/>
     </bibliography>
  </xsl:template>
   <!-- Règles pour les livres -->
  <xsl:template match="book">
    <book> <!-- Copie des attributs -->
       <xsl:copy-of select="@*"/>
       <!-- Copie des éléments autres que published -->
       <xsl:copy-of select="*[name() != 'published']"/>
       <!-- Remplacement des éléments published -->
       <xsl:apply-templates select="published"/>
     </book>
   </xsl:template>
  <!-- Règle pour remplacer published par le publisher référencé -->
  <xsl:template match="published">
     <!-- Elément publisher référencé par l'élément published -->
     <xsl:variable name="pubnode" select="id(@by)"/>
     <publisher>
       <!-- Recopie des attributs autres que id -->
       <!-- L'attribut id ne doit pas être recopié car sinon, 
          on peut obtenir plusieurs éléments publisher avec 
          la même valeur de cet attribut -->
       <xsl:copy-of select="$pubnode/@*[name() != 'id']"/>
       <xsl:copy-of select="$pubnode/* | $pubnode/text()"/>
     </publisher>
  </xsl:template>
</xsl:stylesheet>
```
Lorsque la fonction  $id()$  retourne plusieurs nœuds, il est possible de les traiter un par un en utilisant un élément xsl:for-each comme dans l'exemple suivant.

```
 <xsl:for-each select="id(@arearefs)">
  <xsl:apply-templates select="."/>
```
#### </xsl:for-each>

Afin de pouvoir accéder efficacement à des nœuds d'un document XML, il est possible de créer des index. L'élément xsl:key crée un index. L'élément xsl:key doit être un enfant de l'élément racine xsl:stylesheet. L'attribut name de xsl:key fixe le nom de l'index pour son utilisation. L'attribut match contient un motif qui détermine les nœuds indexés. L'attribut use contient une expression XPath qui spécifie la clé d'indexation, c'est-àdire la valeur qui identifie les nœuds et permet de les retrouver. Pour chaque nœud sélectionné par le motif, cette expression est évaluée en prenant le nœud sélectionné comme nœud courant. Pour indexer des éléments en fonction de la valeur de leur attribut type, on utilise l'expression @type comme valeur de l'attribut use. La valeur de l'attribut use peut être une expression plus complexe qui sélectionne des enfants et des attributs. Dans l'exemple suivant, tous les éléments chapter du document sont indéxés en fonction de leur attribut id.

<xsl:key name="idchapter" match="chapter" use="@id"/>

La fonction key() de XPath permet de retrouver un nœud en utilisant un index créé par xsl:key. Le premier paramètre est le nom de l'index et le second est la valeur de la clé. Dans l'exemple suivant, on utilise l'index créé à l'exemple précédent. La valeur de l'attribut @idref d'un élément contenu dans la variable \$node sert pour retrouver l'élément dont c'est la valeur de l'attribut id. Le nom idchapter de l'index est un nom XML et il doit être placé entre apostrophes ou guillemets.

<xsl:value-of select="key('idchapter', \$node/@idref)/title"/>

L'utilisation des index peut être contournée par des expressions XPath appropriée. L'expression ci-dessus avec la fonction key est équivalente à l'expression XPath cidessous qui utilise l'opérateur ['//'](http://www.liafa.univ-paris-diderot.fr/~carton/Enseignement/XML/Cours/XPath/index.html#sect.xpath.abbrev).

<xsl:value-of select="//chapter[@id = \$node/@idref]/title"/>

L'inconvénient de cette dernière expression est d'imposer un parcours complet du document pour chacune de ses évaluations. Si l'expression est évaluée à de nombreuses reprises, ceci peut conduire à des problèmes d'efficacité.

Lors de la présentation des attributs de type ID et IDREF, il a été observé que la bibliographie bibliography.xml doit être organisée de façon différente si les éléments publisher contiennent des informations autres que le nom de l'éditeur. Afin d'éviter de dupliquer ces informations dans chaque livre, il est préférable de regrouper les éléments publisher dans une section à part. Chaque élément publisher contenu dans un élément bookest alors remplacé par un élément published avec un attribut by de type IDREF pour référencer

l'élément publisher déplacé. La feuille de style suivante remplace les éléments publisher par des éléments publishedet les regroupe dans une liste en fin de document. Elle suppose que chaque élément publisher contient, au moins, un enfant name avec le nom de l'éditeur. Elle supprime également les doublons en évitant que deux éléments publisher avec le même nom, c'est-à-dire le même contenu de l'élément name, apparaissent dans la liste. Cette suppression des doublons est réalisée par une indexation des éléments publisher sur le contenu de name. Pour chaque élément publisher, l'indexation permet de retrouver efficacement tous les éléments publisher avec un contenu identique de name. Seul le premier de ces éléments publisher est ajouté à la liste des éditeurs dans le document résultat.

Pour savoir si un élément publisher est le premier de ces éléments avec le même nom, celui-ci est comparé avec le premier de la liste retournée par la fonction key() avec l'opérateur is. La copie de cet élémentpublisher est réalisée par un élément xsl:copy ainsi que par élement xsl:copy-of pour ses attributs et ses enfants.

```
<?xml version="1.0" encoding="iso-8859-1"?>
<xsl:stylesheet version="2.0" 
xmlns:xsl="http://www.w3.org/1999/XSL/Transform">
  <xsl:output method="xml" encoding="iso-8859-1" indent="yes"/>
  <!-- Indexation des éléments publisher par leur nom -->
  <xsl:key name="pubname" match="publisher" use="name"/>
  <xsl:template match="/">
    <bibliography>
      <books>
       \langle!-- Livres -->
        <xsl:apply-templates select="bibliography/book"/>
       </books>
      <publishers>
        <!-- Éditeurs -->
        <xsl:apply-templates select="bibliography/book/publisher"/>
      </publishers>
    </bibliography>
   </xsl:template>
  <!-- Règles pour les livres -->
  <xsl:template match="book">
   <book> <!-- Copie des attributs et des enfants autres que publisher -->
```
```
 <xsl:copy-of select="@* | *[name() != 'publisher']"/>
       <!-- Transformation de l'élément publisher en élément published -->
       <xsl:if test="publisher">
         <published id="{generate-id(key('pubname', 
publisher/name)[1])}"/>
      \langle xsl:if>
     </book>
   </xsl:template>
   <!-- Copie d'un élément publisher en ajoutant un attribut id -->
   <xsl:template match="publisher">
    <!-- Test si l'élément publisher est le premier avec le même nom -->
     <xsl:if test=". is key('pubname', name)[1]">
       <xsl:copy>
         <!-- Ajout de l'attribut id -->
         <xsl:attribute name="id">
           <xsl:value-of select="generate-id()"/>
         </xsl:attribute>
         <!-- Copie des attributs et des enfants -->
         <xsl:copy-of select="@* | *"/>
       </xsl:copy>
    \langle x s | : i f \rangle </xsl:template>
</xsl:stylesheet>
```
## **8.13. Documents multiples**

La fonction document() permet de lire et de manipuler un document XML contenu dans un autre fichier. Le nom du fichier contenant le document est fourni en paramètre à la fonction. Le résultat peut être stocké dans une variable ou être utilisé directement. Le document suivant référence deux autres documents europa.xml et states.xml.

```
<?xml version="1.0" encoding="iso-8859-1" standalone="yes"?>
<files>
   <file href="europa.xml"/>
   <file href="states.xml"/>
</files>
```
Le document europa.xml est le suivant. Le document states.xml est similaire avec des villes américaines.

```
<?xml version="1.0" encoding="iso-8859-1" standalone="yes"?>
<cities>
  <city>Berlin</city>
  <city>Paris</city>
</cities>
```
La feuille de style XSL suivante permet de collecter les différentes villes des documents référencés par le premier document pour en faire une liste unique.

```
<?xml version="1.0" encoding="iso-8859-1"?>
<xsl:stylesheet version="2.0" 
xmlns:xsl="http://www.w3.org/1999/XSL/Transform">
   <xsl:template match="/">
  \hbox{\tt <html>} <head>
       <title>Liste de villes</title>
     </head>
     <body>
       <h1>Liste de villes</h1>
      \langle u1 \rangle <xsl:for-each select="files/file">
           <xsl:apply-templates select="document(@href)/cities/city"/>
         </xsl:for-each>
      \langle \rangleul>
     </body>
   </html>
   </xsl:template>
  <xsl:template match="city">
     <li><xsl:value-of select="."/></li>
   </xsl:template>
</xsl:stylesheet>
```
L'ajout d'un élément xsl:sort comme fils de l'élément <xsl:apply-templates select="document(@href)/cities/city"/> permet de trier les éléments à l'intérieur d'un des documents référencés. Pour trier les éléments globalement, il faut supprimer les deux itérations imbriquées et les remplacer par une seule itération comme dans l'exemple suivant.

```
<xsl:apply-templates select="document(files/file/@href)/cities/city">
   <xsl:sort select="."/>
</xsl:apply-templates>
```
Dans l'expression XPath document (files/file/@href)/cities/city, on utilise le fait que la fonction document() prend en paramètre une liste de noms de fichiers et qu'elle retourne l'ensemble des contenus des fichiers.

## **8.14. Analyse de chaînes**

Il arrive que le document source ne soit pas suffisament structuré et que la feuille de style ait besoin d'extraire des morceaux de texte. L'élément xsl:analyzestring permet d'analyser une chaîne de caractères et de la découper en fragments. Ces fragments peuvent ensuite être repris et utilisés. L'analyse est réalisée avec une expression rationnelle.

La chaîne à analyser et l'expression rationnelle sont respectivement données par les attributs select et regex de l'élément xsl:analyze-string. Les deux enfants xsl:matching-substring et xsl:non-matching-substring de xsl:analyzestring donnent le résultat suivant que la chaîne est compatible ou non avec l'expression.

La fonction XPath regex-group() permet de récupérer un fragment de la chaîne correspondant à un bloc délimité par des parenthèses dans l'expression. L'entier fourni en paramètre donne le numéro du bloc. Les blocs sont numérotés à partir de 1.

Dans l'exemple suivant, le contenu de l'élément name est découpé à la virgule pour extraire le prénom et le nom de famille d'un nom complet écrit suivant la convention anglaise. Les deux parties du nom sont ensuite utilisées pour construire les enfants firstname et lastname de name. Lorsque le contenu ne contient pas de virgule, l'élément name est laissé inchangé.

```
<xsl:template match="name">
  <xsl:analyze-string select="." regex="([^,]*),\s*(.*)">
    <xsl:matching-substring>
      <name> <firstname><xsl:value-of select="regex-group(2)"/></firstname>
         <lastname><xsl:value-of select="regex-group(1)"/></lastname>
       </name>
```
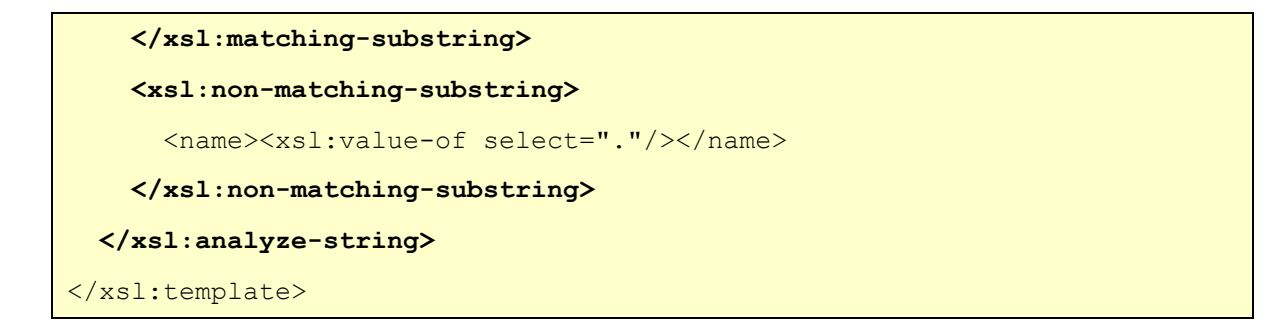

La feuille de style précédente peut être appliquée au document suivant.

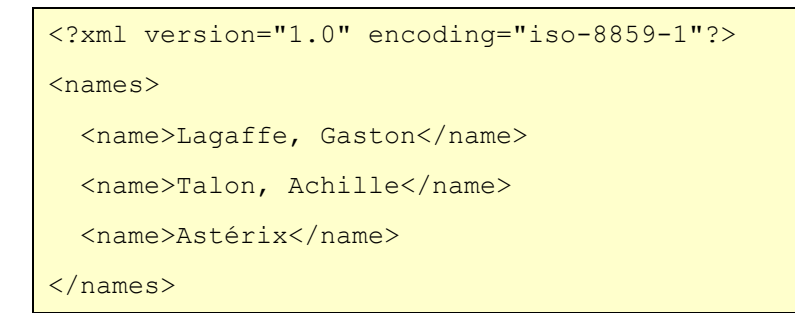

On obtient le document suivant où les noms sont mieux structurés.

```
<?xml version="1.0" encoding="iso-8859-1"?>
<sub>names</sub></sub>
    <name><firstname>Gaston</firstname><lastname>Lagaffe</lastname></name>
    <name><firstname>Achille</firstname><lastname>Talon</lastname></name>
   <name>Astérix</name>
</names>
```
## **8.15. Import de feuilles de style**

Les éléments  $xs1$ : include et  $xs1$ : import permettent d'inclure les règles d'une feuille de style au sein d'une autre feuille de style. La seule différence entre les deux éléments est la gestion des priorités entre les règles des deux feuilles de style. Ces priorités influencent les choix de règles à appliquer sur les nœuds. Ces deux éléments ont un attribut href contenant l'URL de la feuille de style à inclure. Cette URL est très souvent le nom relatif ou absolu d'un fichier local. Les deux éléments xsl:include et xsl:import doivent être enfants de l'élément racine xsl:stylesheet et ils doivent être placés avant toute définition de règle par un élémentxsl:template. L'exemple suivant est la feuille de style principale pour la transformation de cet ouvrage au format DocBook en HTML.

```
<?xml version="1.0" encoding="iso-8859-1"?>
<xsl:stylesheet version="1.0"
```

```
xmlns:xsl="http://www.w3.org/1999/XSL/Transform"
              xmlns:dbk="http://docbook.org/ns/docbook">
   <!-- Import de la feuille de style docbook.xsl -->
   <xsl:import
     href="/usr/share/sgml/docbook/xsl-stylesheets/html/profile-
docbook.xsl"/>
   <!-- Ajout des paramètres communs de configuration -->
   <xsl:include href="common.xsl"/>
   <!-- Feuille de style CSS -->
   <xsl:param name="html.stylesheet" select="'style.css'"/>
   <!-- Pour les paragraphes justifiés à droite -->
   <xsl:template match="dbk:para[@role = 'right']">
     <p align="right"><xsl:apply-templates/></p>
   </xsl:template>
</xsl:stylesheet>
```
Lorsque un processeur XSLT choisit une règle à appliquer à un nœud du document source, il prend en compte deux paramètres qui sont la *priorité d'import* entre les feuilles de style et les priorités entre les règles. Lorsque la feuille de style est importée avec l'élément xsl:include, les deux feuilles de style ont même priorité d'import comme si les règles des deux feuilles se trouvaient dans une même feuille de style. Au contraire, lorsque la feuille de style est importée avec l'élément xsl:import, la feuille de style importée a une priorité d'import inférieure. Les règles de la feuille de style qui réalise l'import, c'est-à-dire celle qui contient l'élément xsl:import, sont appliquées en priorité sur les règles de la feuille importée. Ce mécanisme permet d'adapter la feuille de style importée en ajoutant des règles dans la feuille de style qui importe. Lorsqu'une règle ajoutée remplace une règles de la feuiile importée, elle peut encore utiliser la règle remplacée grâce à l'élément xsl:apply-imports.

Une feuille de style peut importer plusieurs feuilles de style avec plusieurs éléments xsl:import. Dans ce cas, les feuilles de style importées en premier ont une priorité d'import inférieure. L'ordre des priorités d'import est l'ordre des éléments xsl:import dans la feuille de style qui importe. Il est également possible qu'une feuille de style importée par un élément xsl:import réalise elle-même des imports d'autres feuilles de style avec des éléments xsl:import. Lorsqu'il y a plusieurs niveaux d'import, l'ordre d'import entre les différentes feuilles de style est d'abord dicté par l'ordre des imports de premier niveau puis l'ordre des imports de second niveau et ainsi de suite. Ce principe est illustré par l'exemple suivant. Supposons qu'une feuille de style A importe, dans cet ordre, les feuilles de style B et C, que la feuille B importe, à son tour, les feuilles D et E et que la feuille C importe, finalement, les feuilles F et G (cf. Figure). L'ordre des feuilles par priorité

d'import croissante est D, E, B, F, G, C, A. Cet ordre correspond à un parcours suffixe de l'arbre des imports.

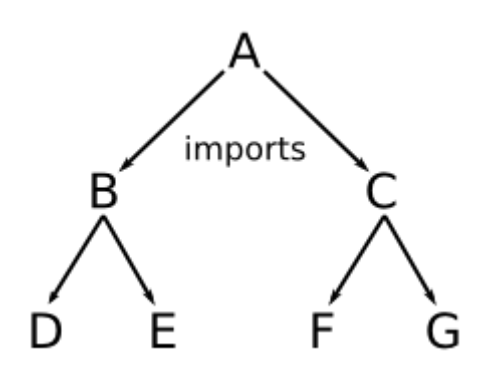

**Figure 8.4. Priorités d'import**